# **Manager Self Service Homepage**

**Purpose**: Use this document to become acquainted with the various tiles associated with the Manager Self-Service Homepage.

**Audience**: Managers and Supervisors

# **Manager Self Service**

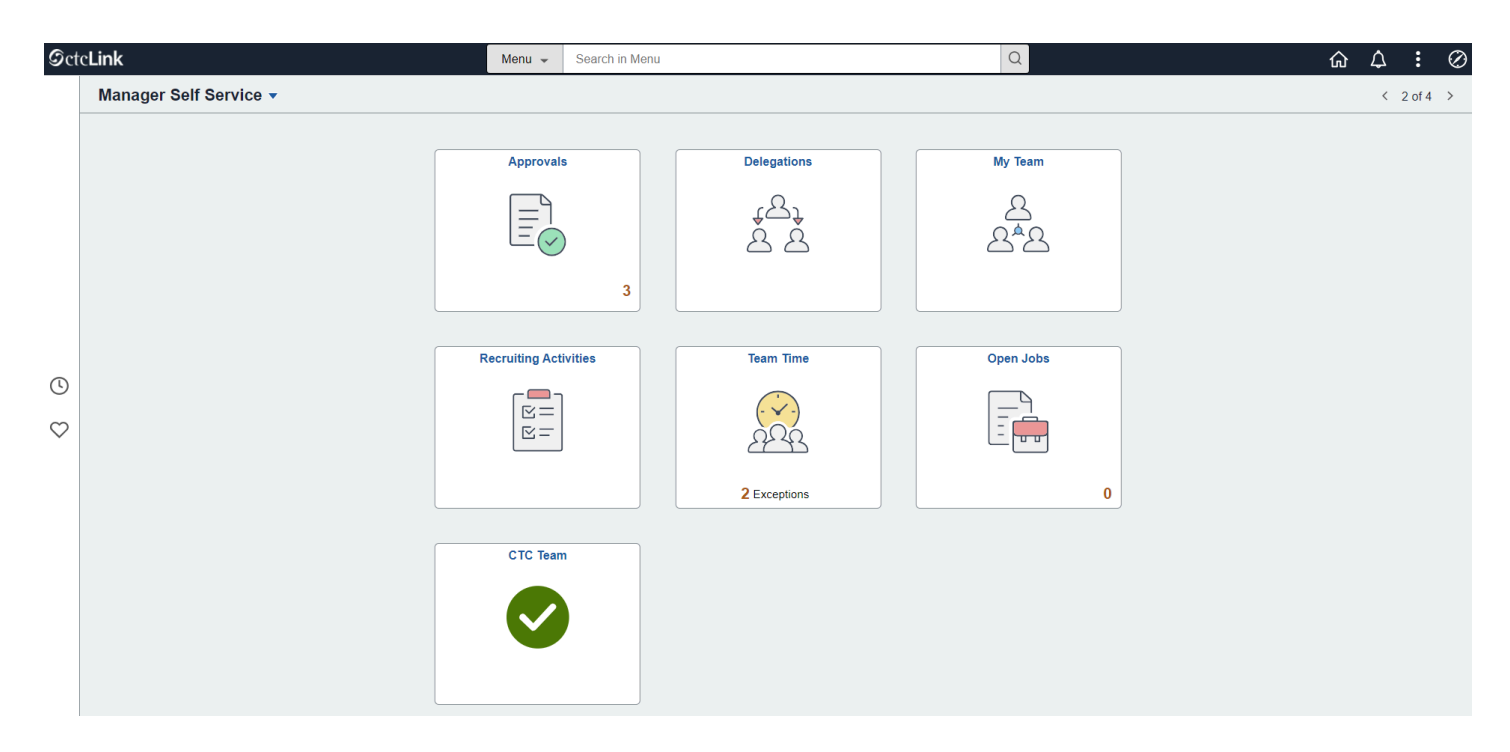

## Approvals

### **All**

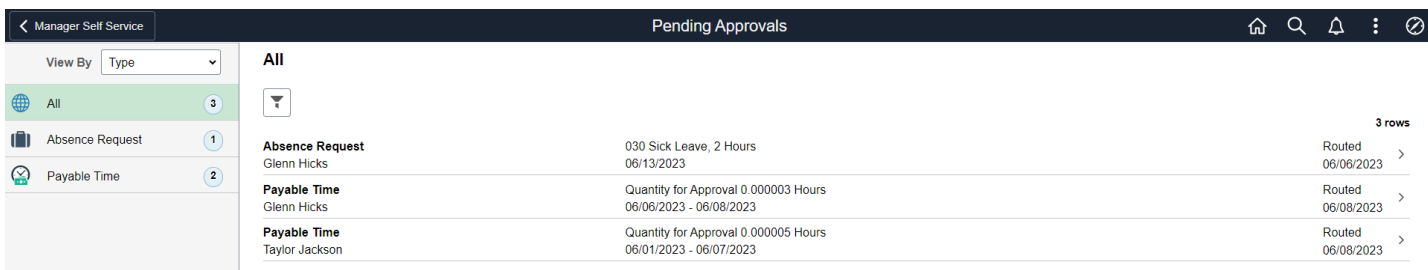

### **Absence Request**

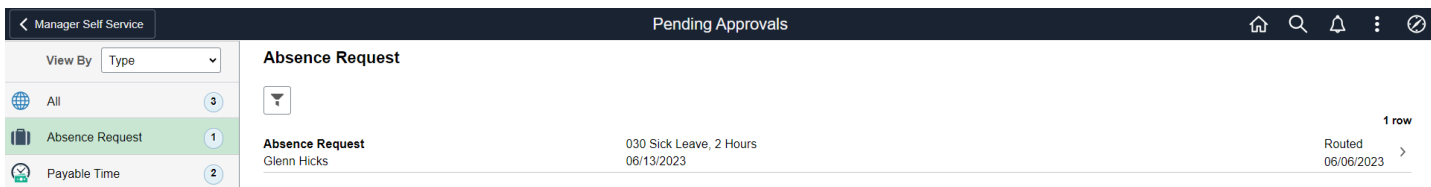

## **Payable Time**

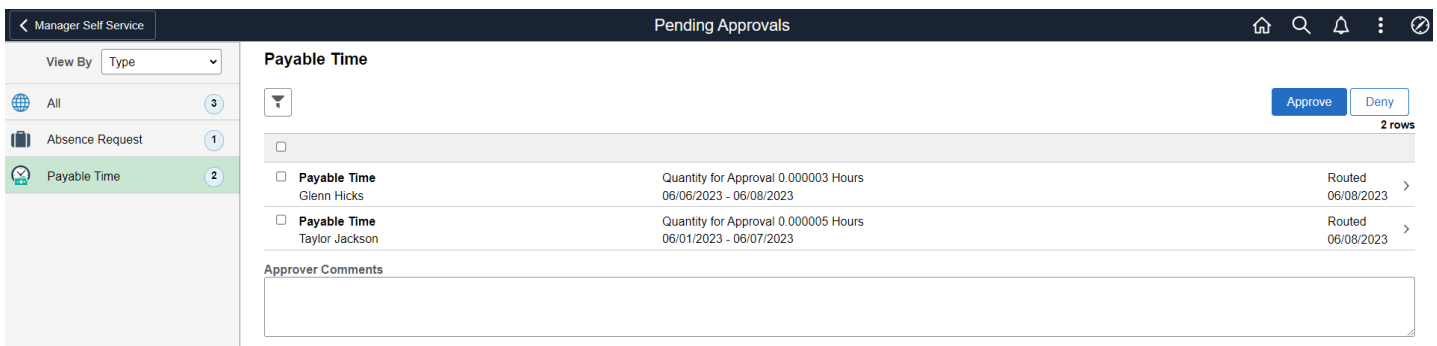

## Delegations

## Create Delegation Request

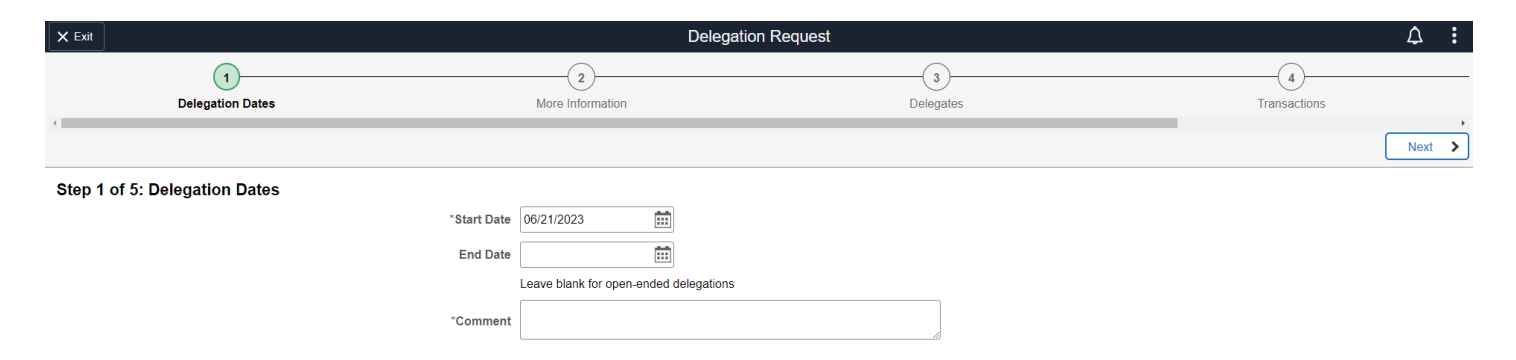

## My Delegates

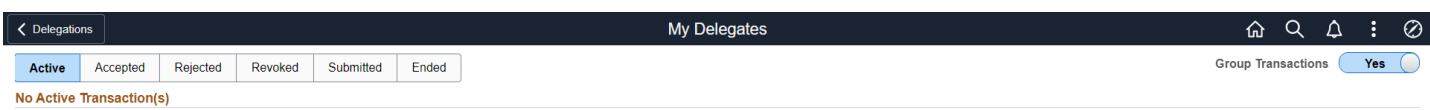

# My Delegated Authorities

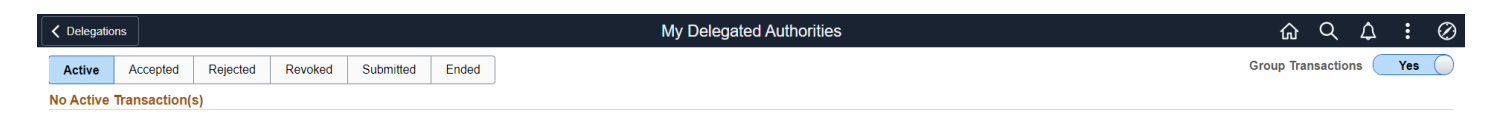

# My Team

## **Summary**

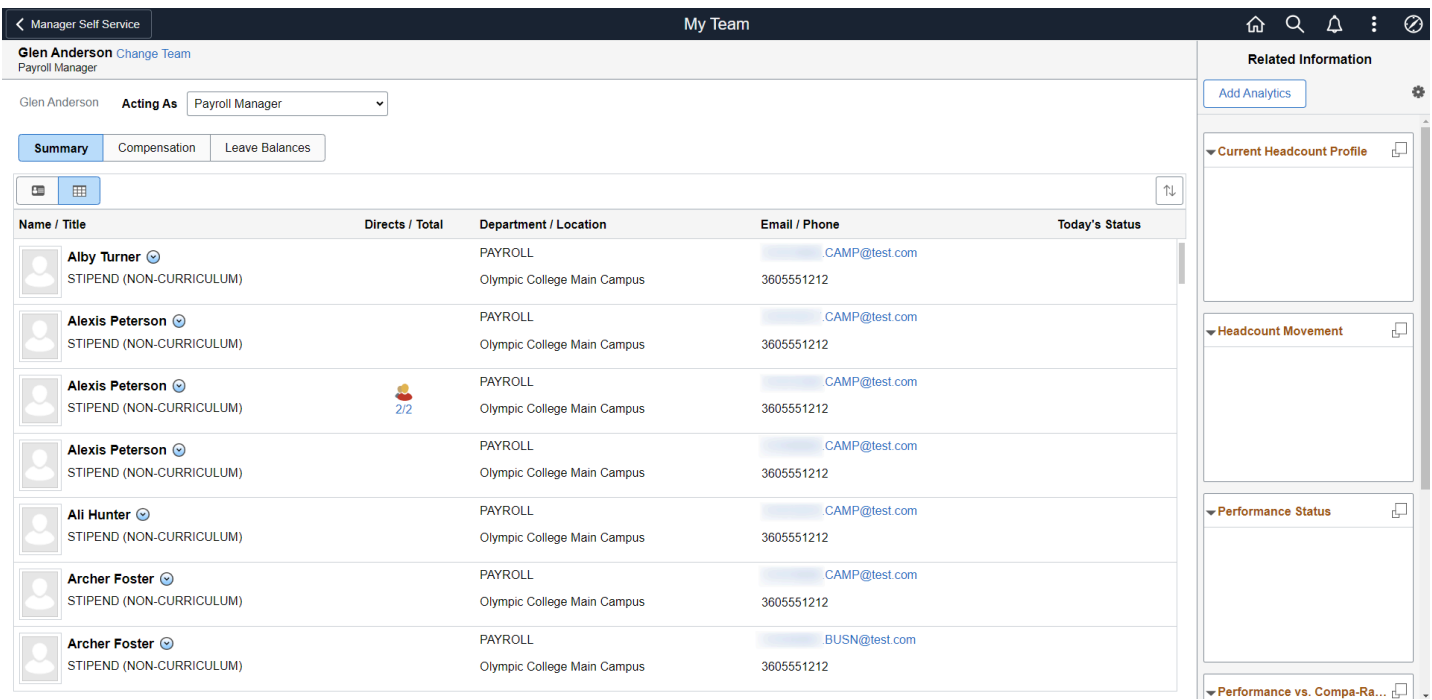

## **Compensation**

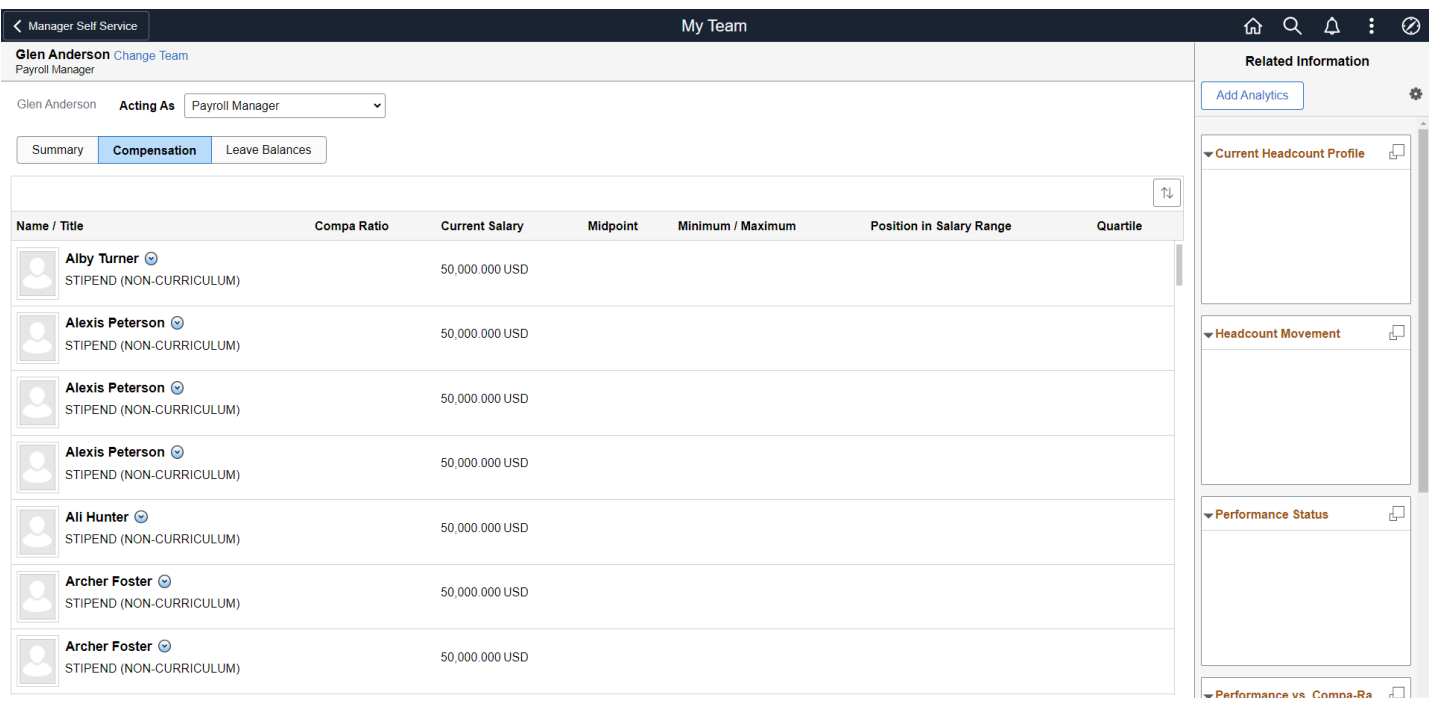

## **Leave Balances**

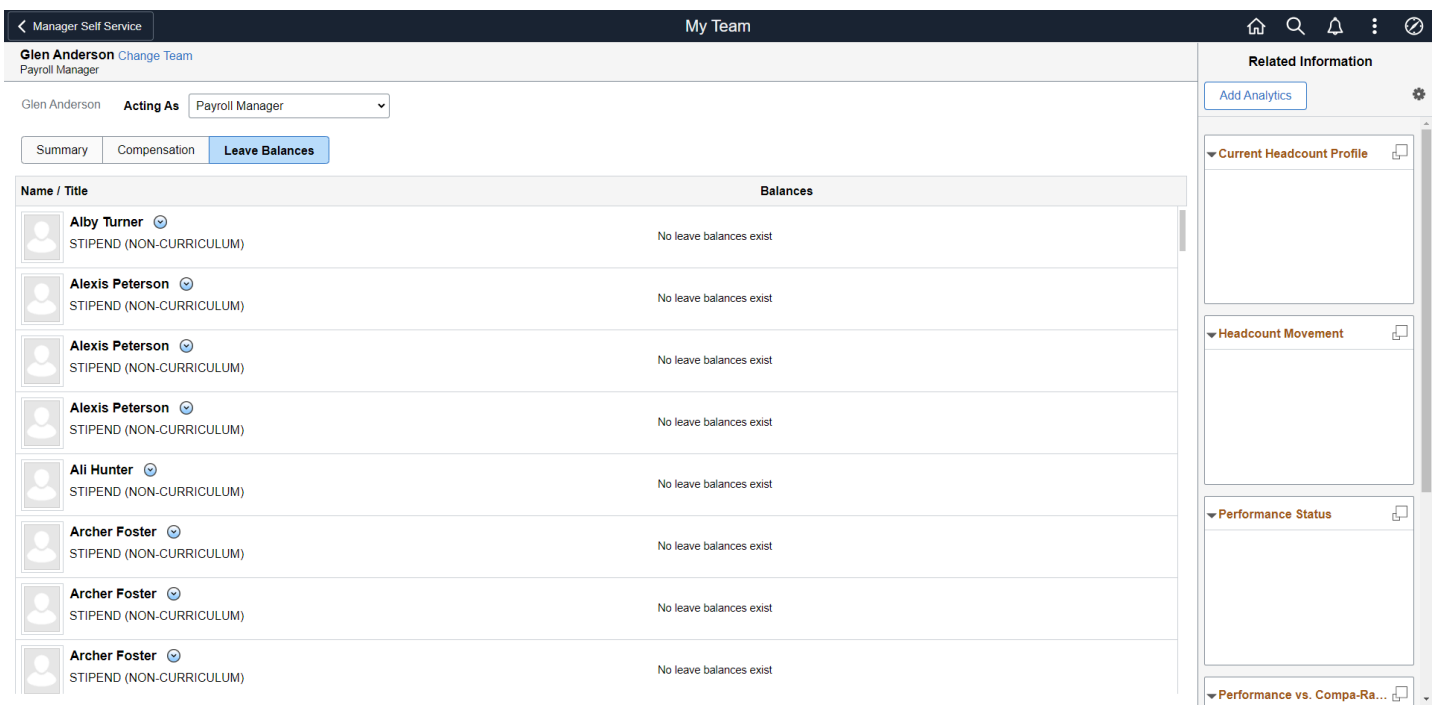

# Recruiting Activities

# Search

## **Search Applicants**

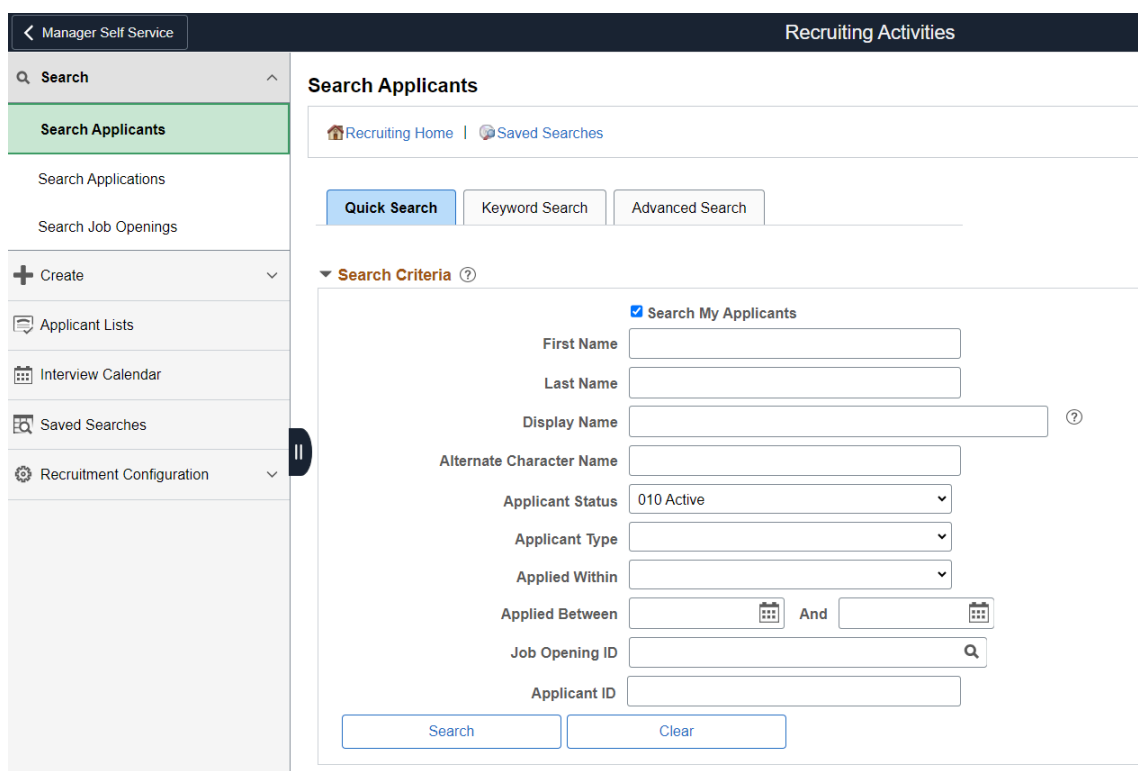

## **Search Applications**

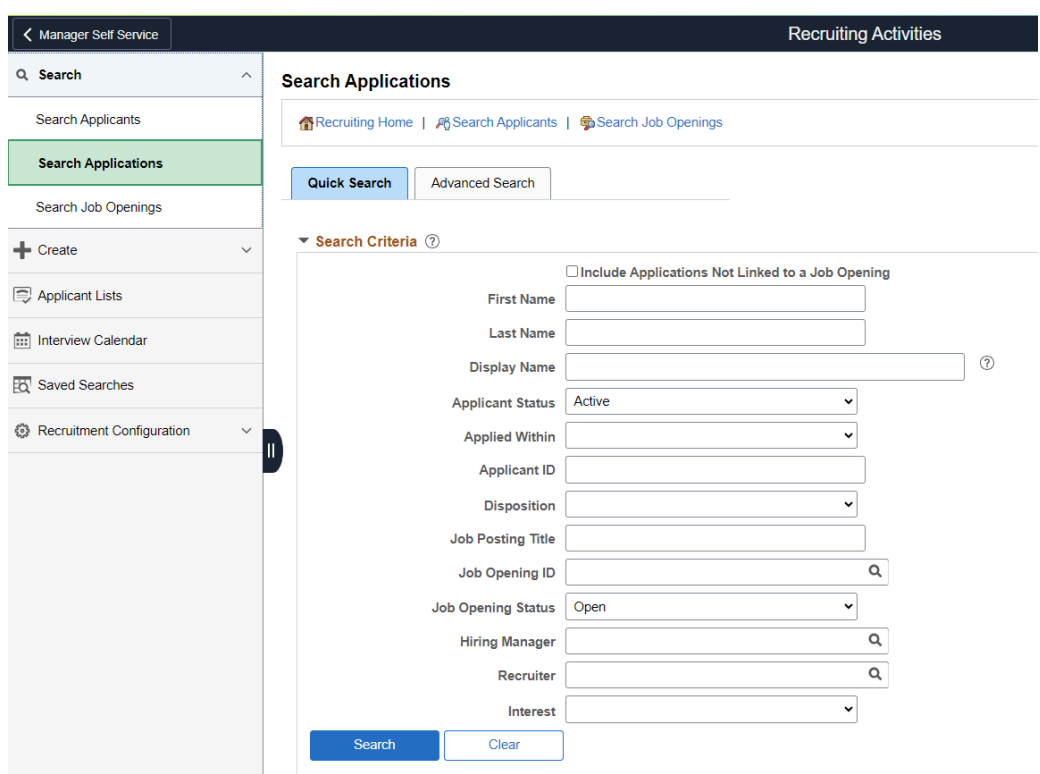

## **Search Job Openings**

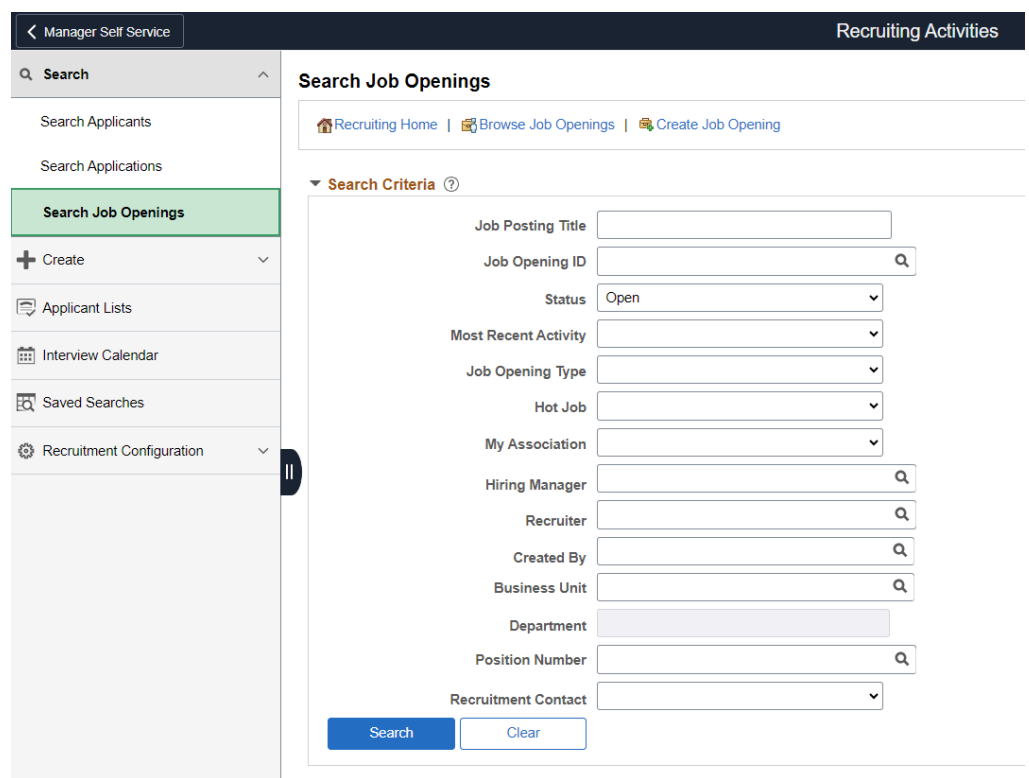

# Create

## **Create Applicant**

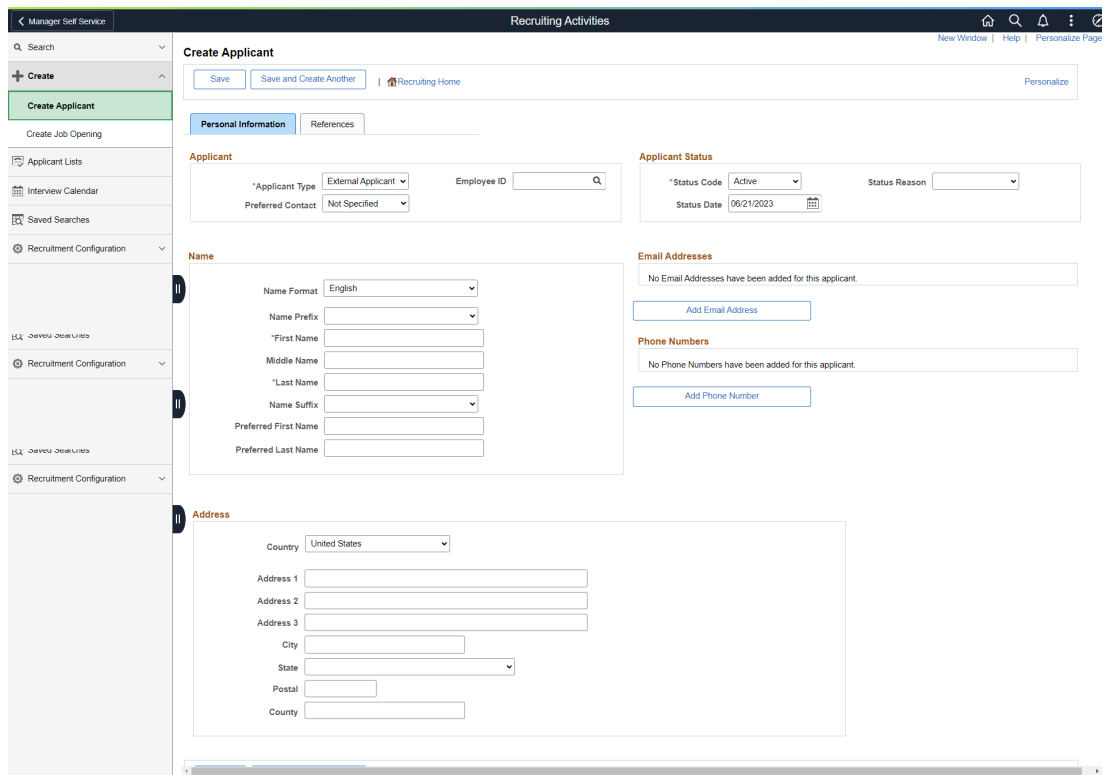

## **Create Job Opening**

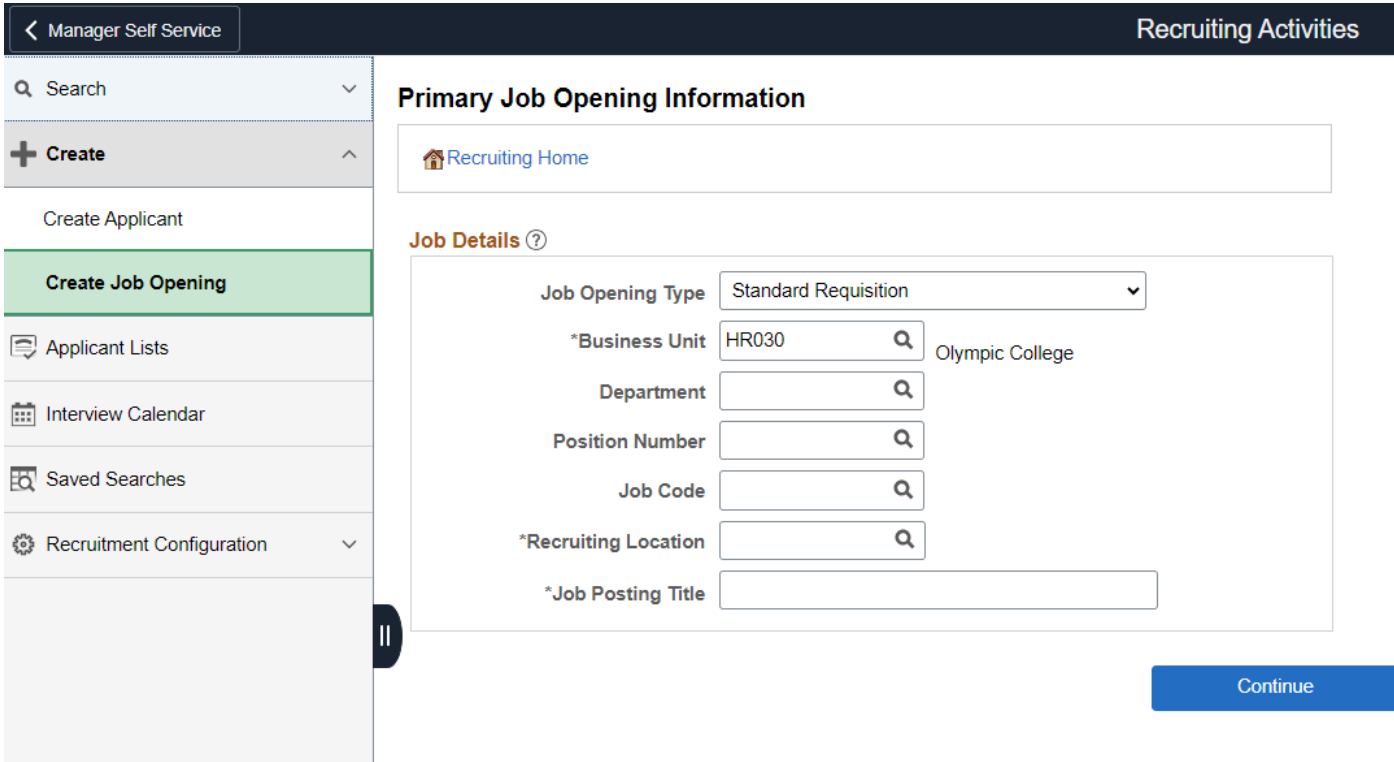

# Applicants Lists

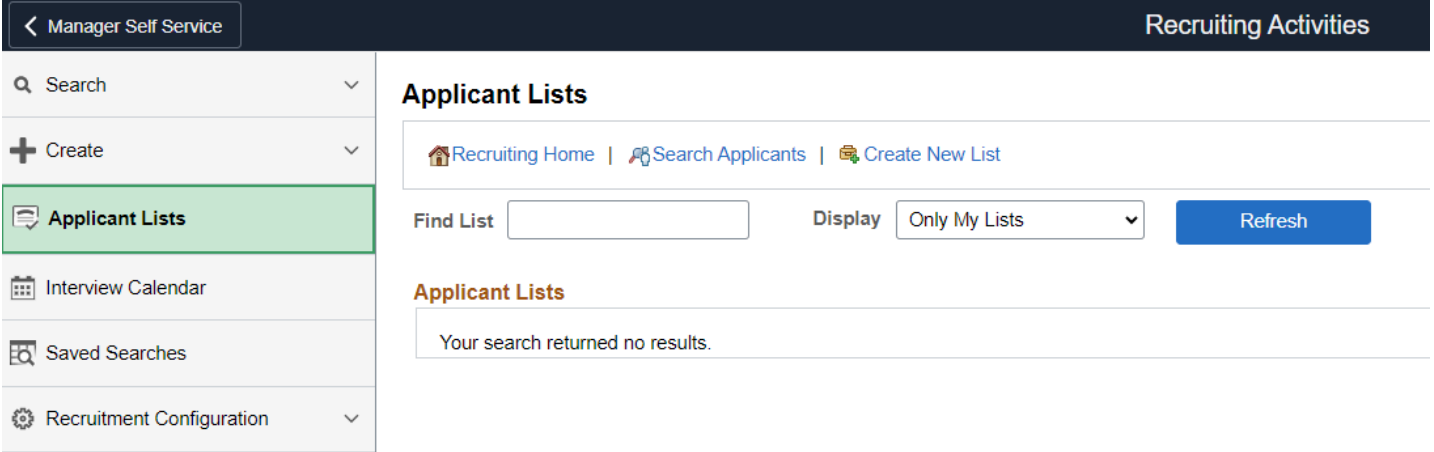

## Interview Calendar

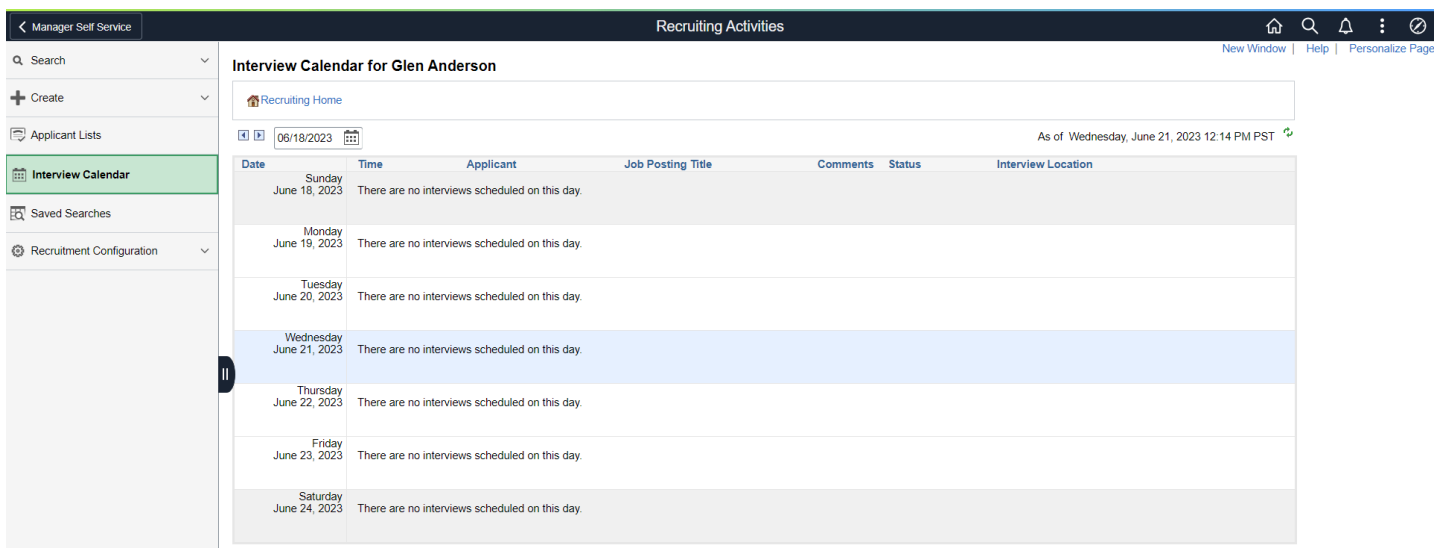

## Saved Searches

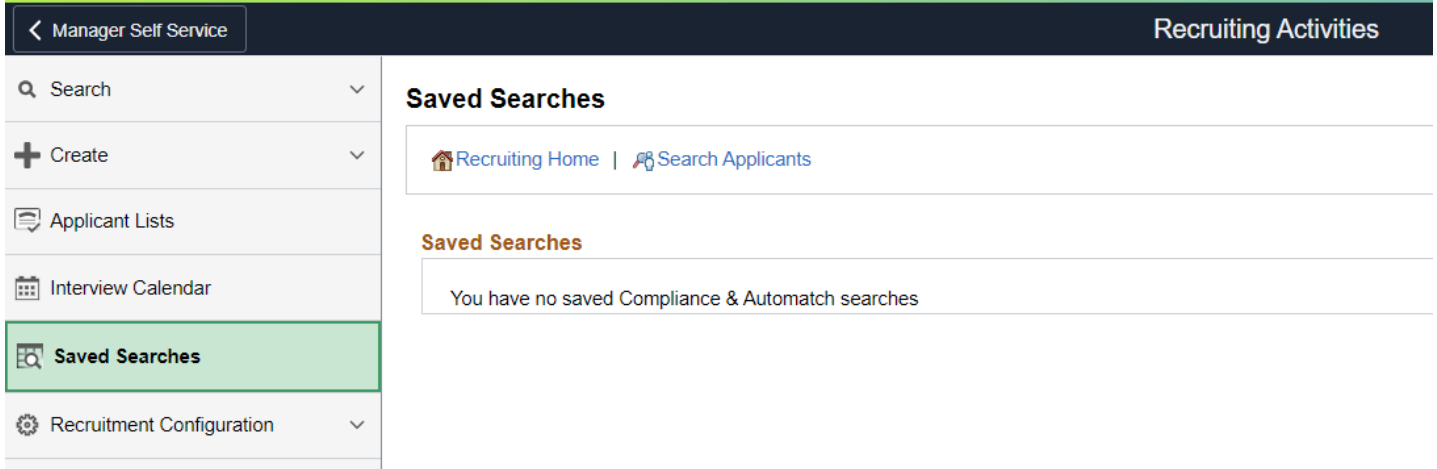

# Recruitment Configuration

### **Question Definition**

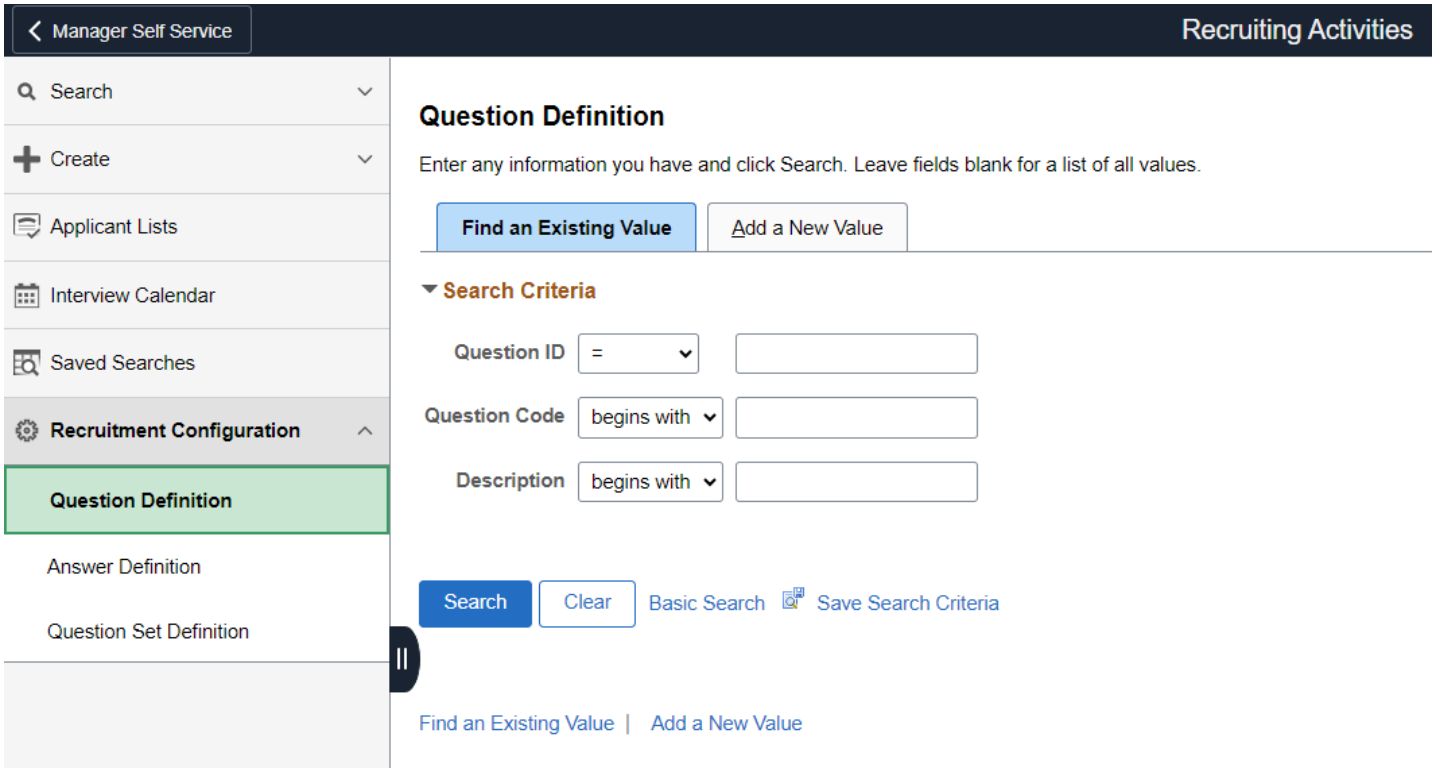

#### **Answer Definition**

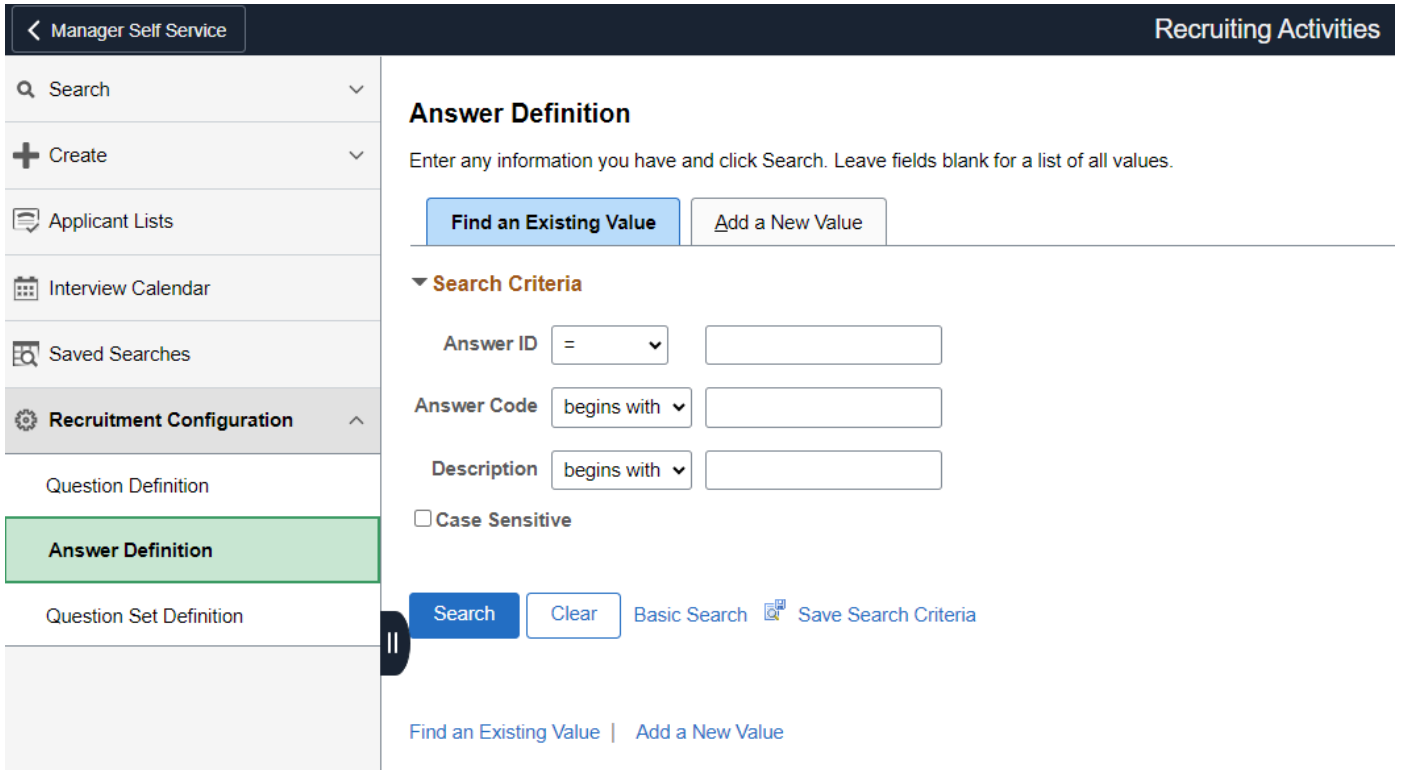

#### **Question Set Definition**

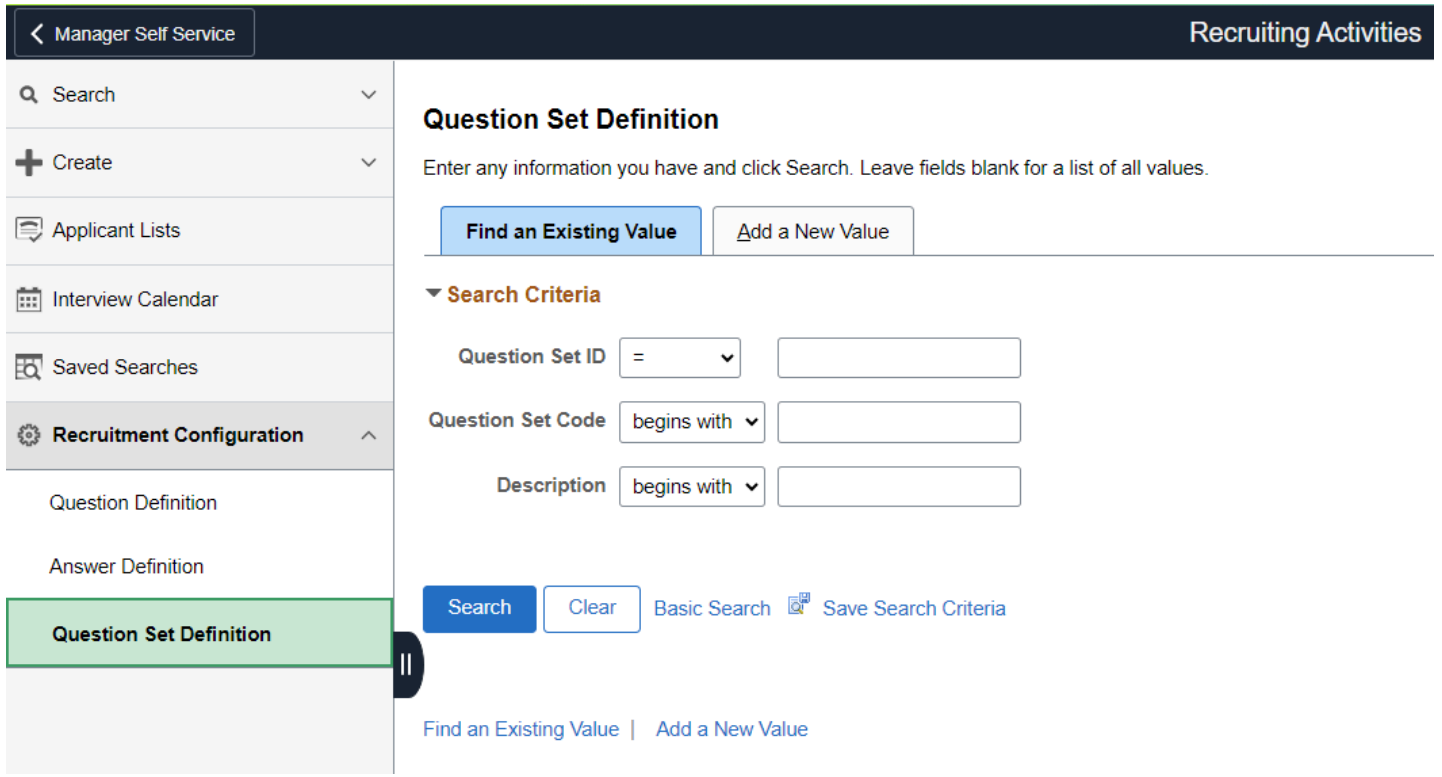

# Team Time

# Timesheet

### **Enter Time**

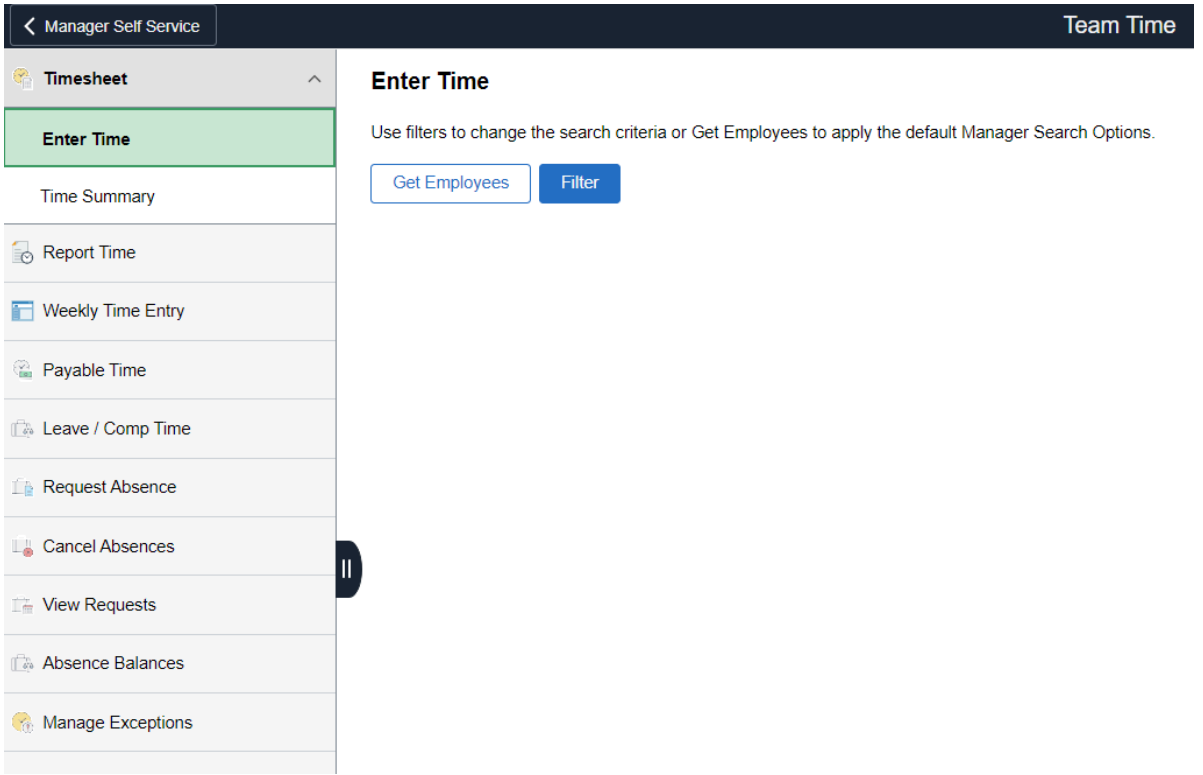

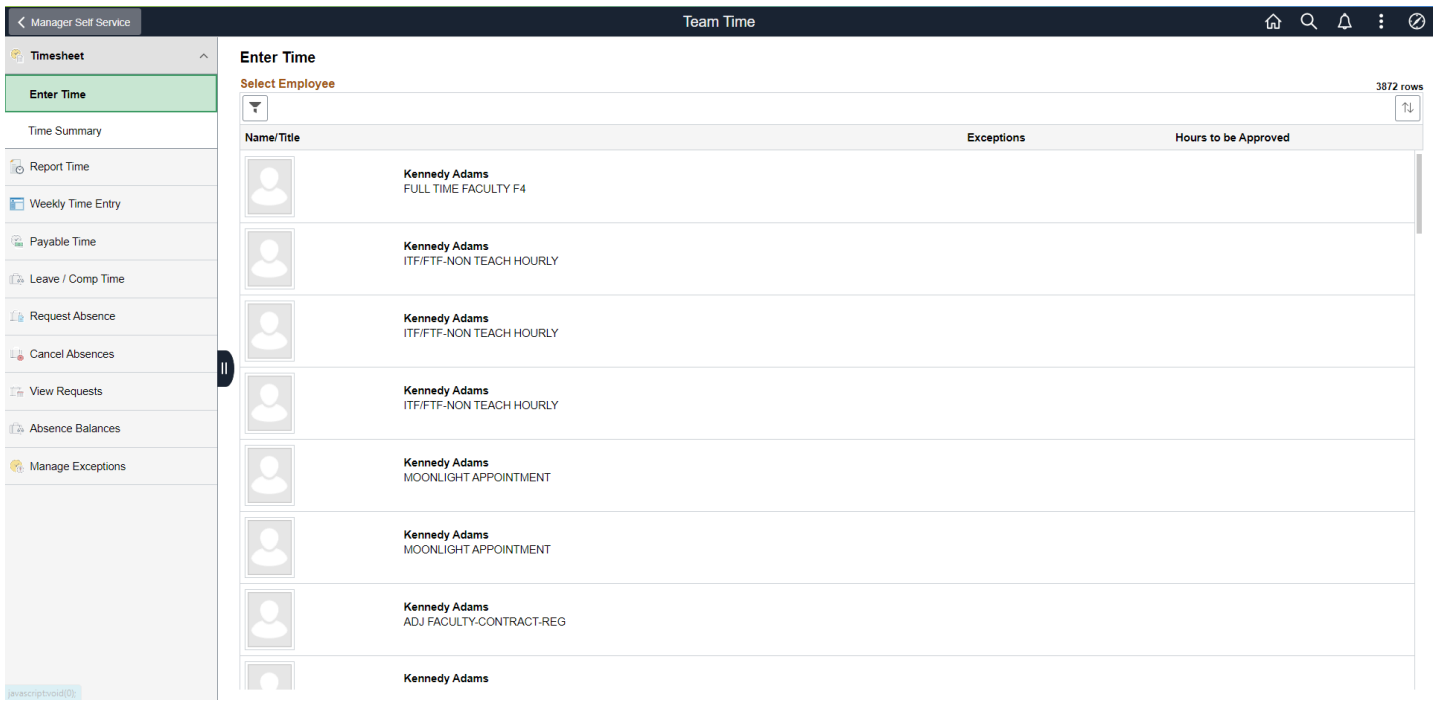

## **Time Summary**

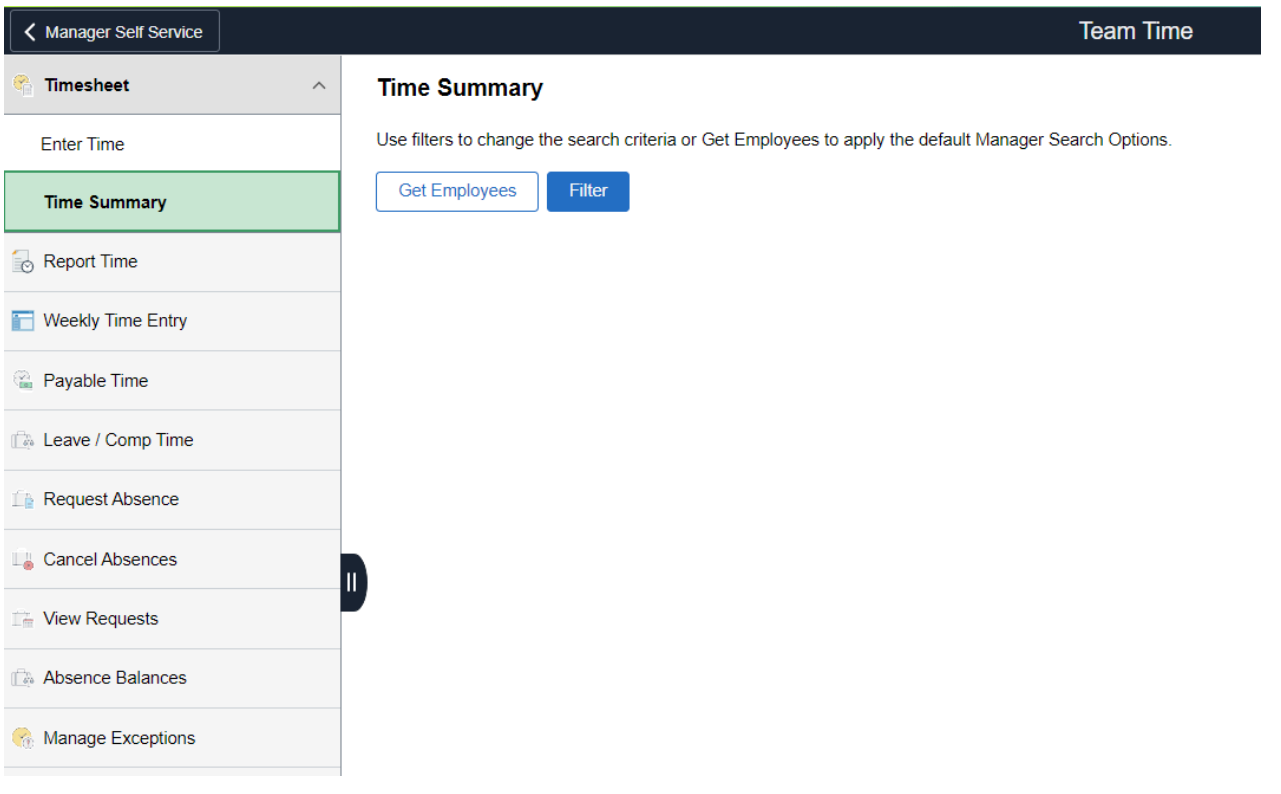

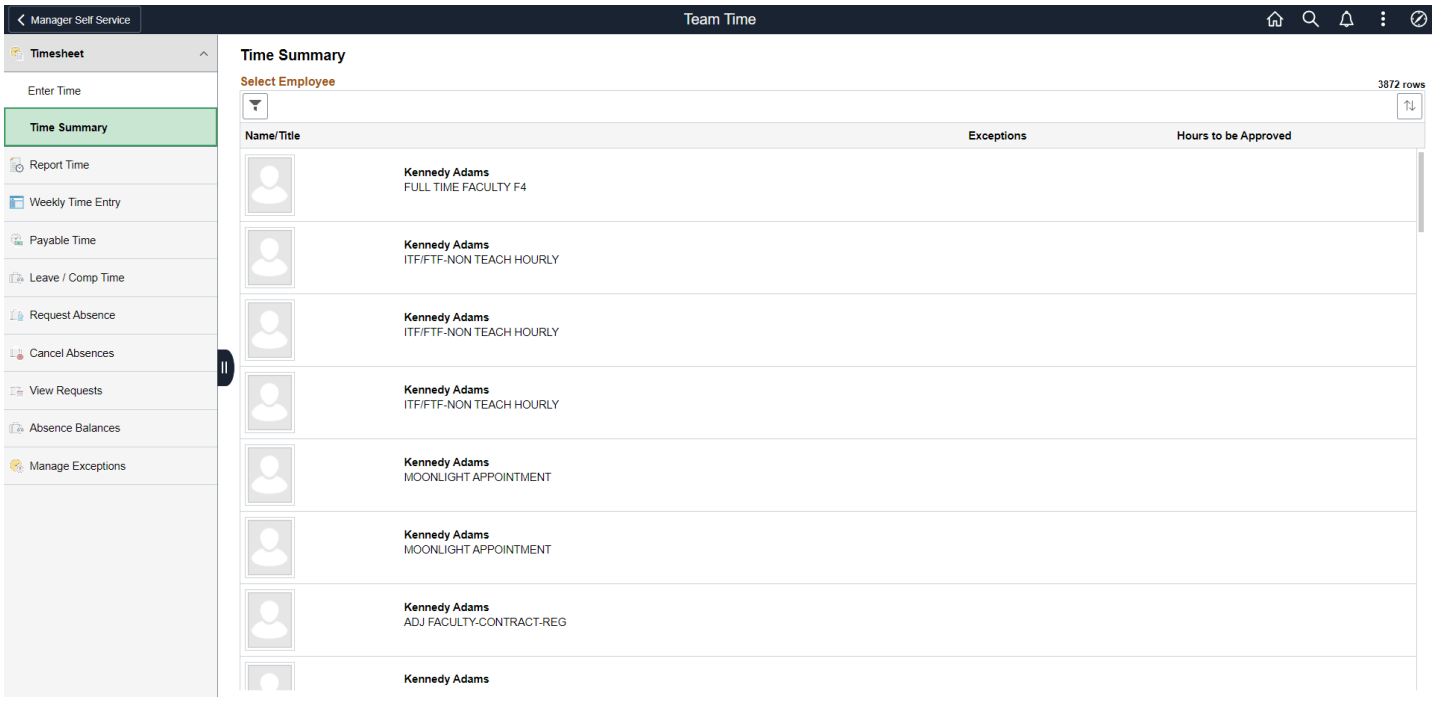

# Report Time

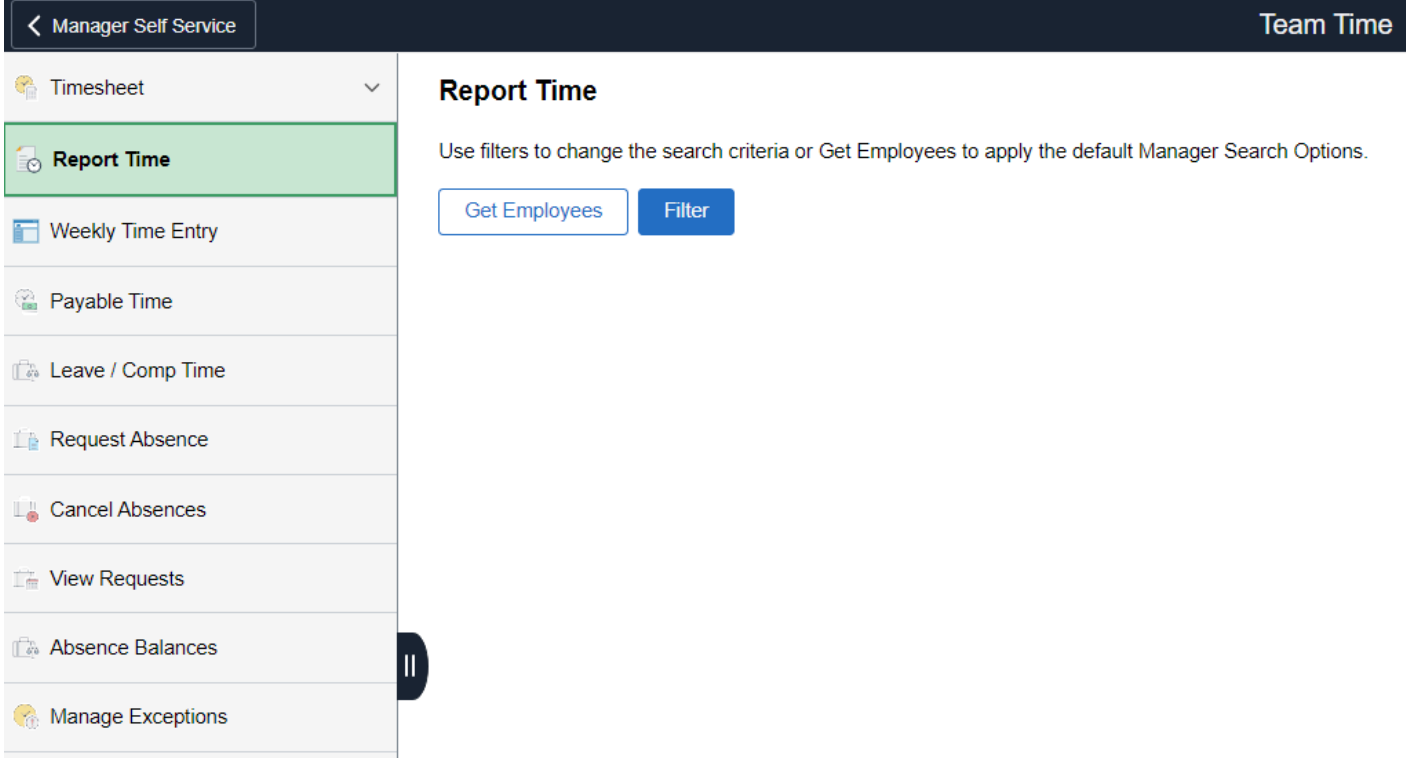

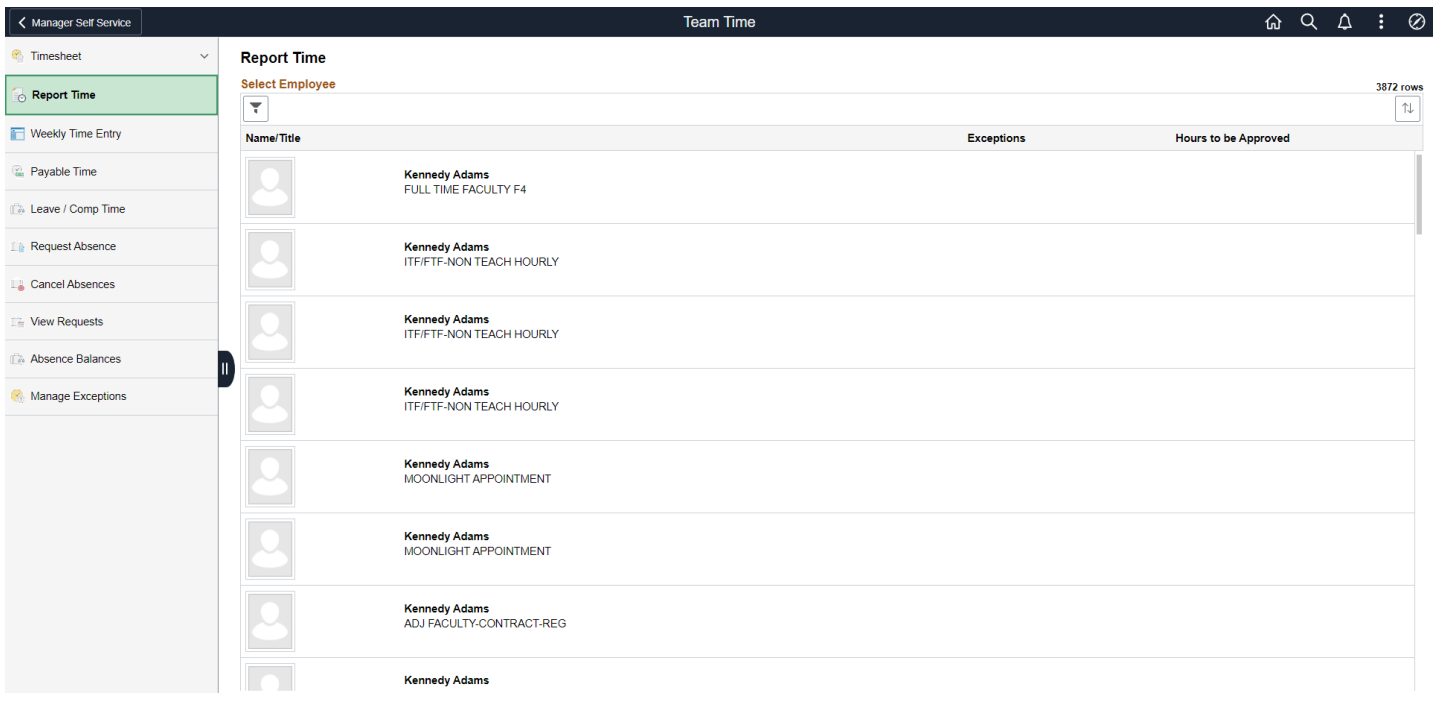

# Weekly Time Entry

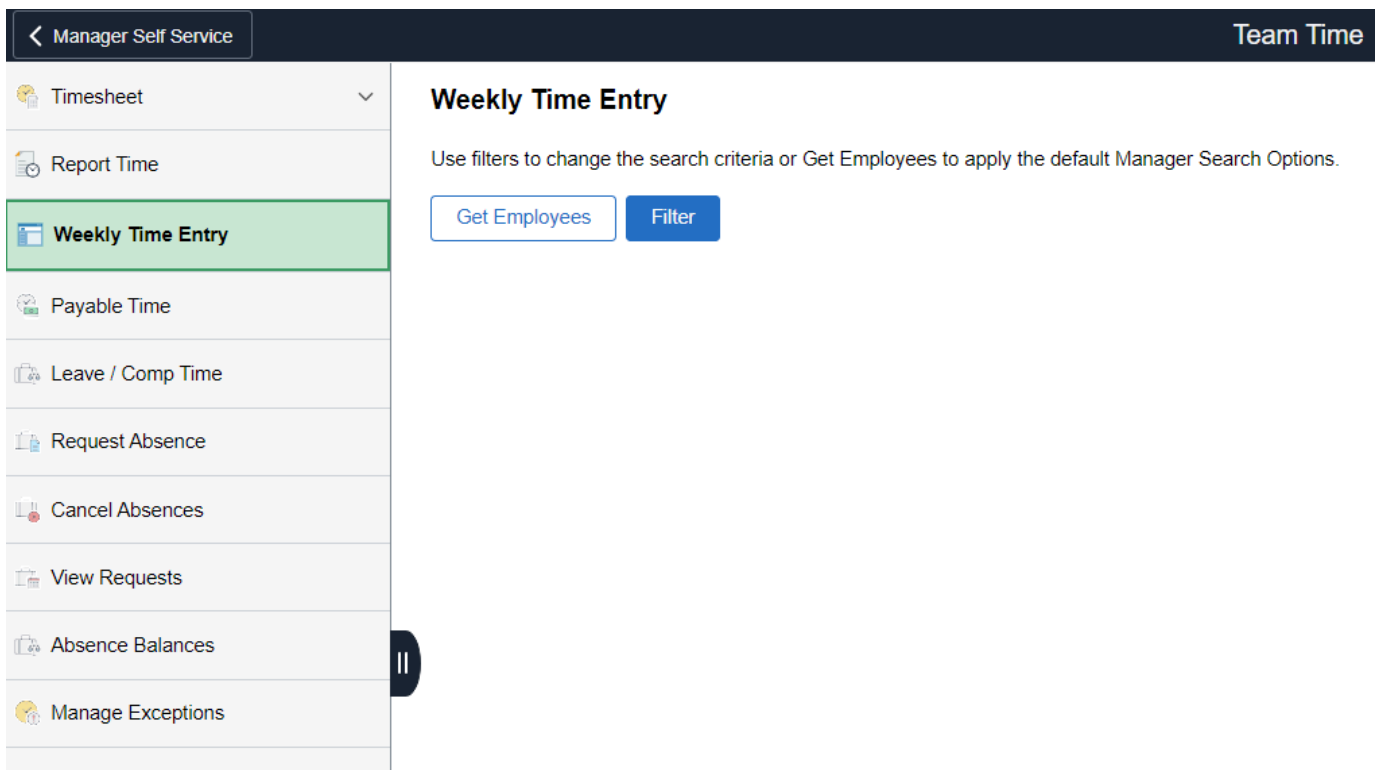

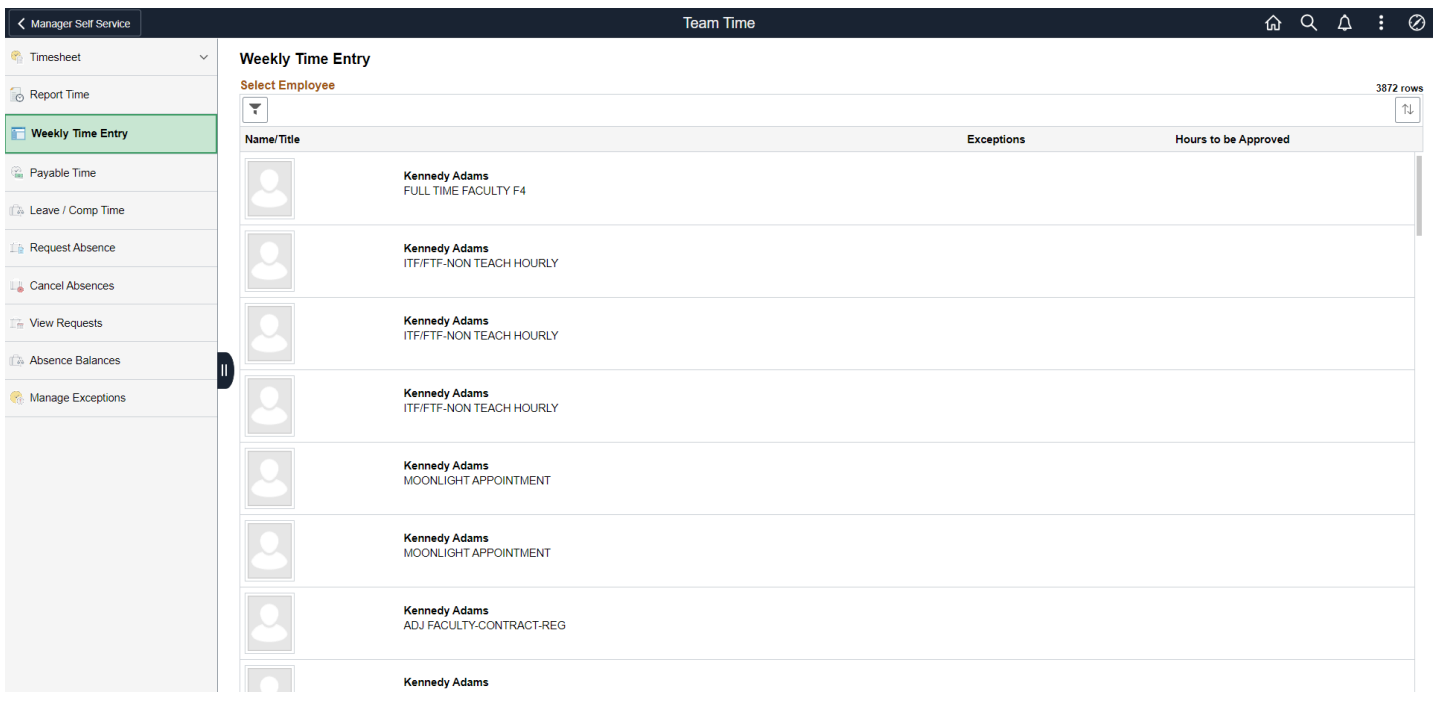

# Payable Time

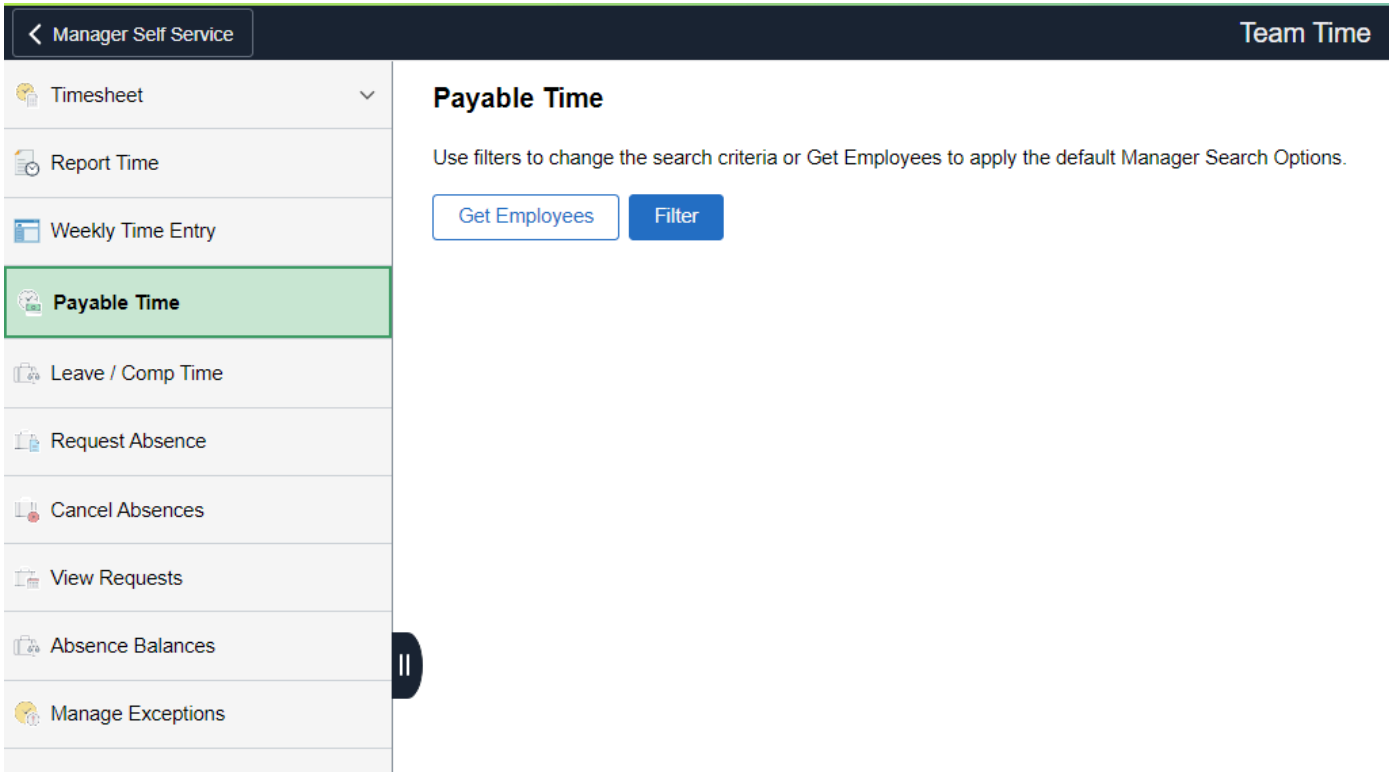

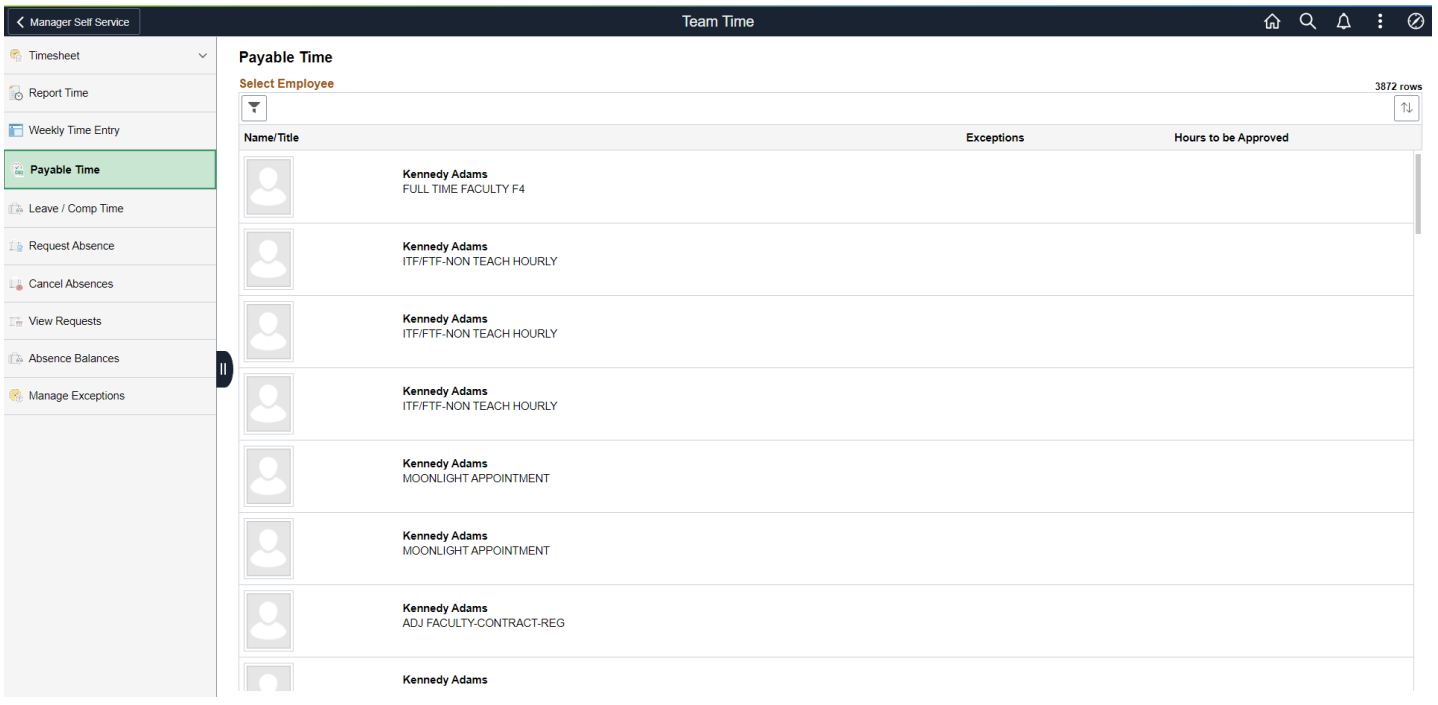

# Leave/Comp Time

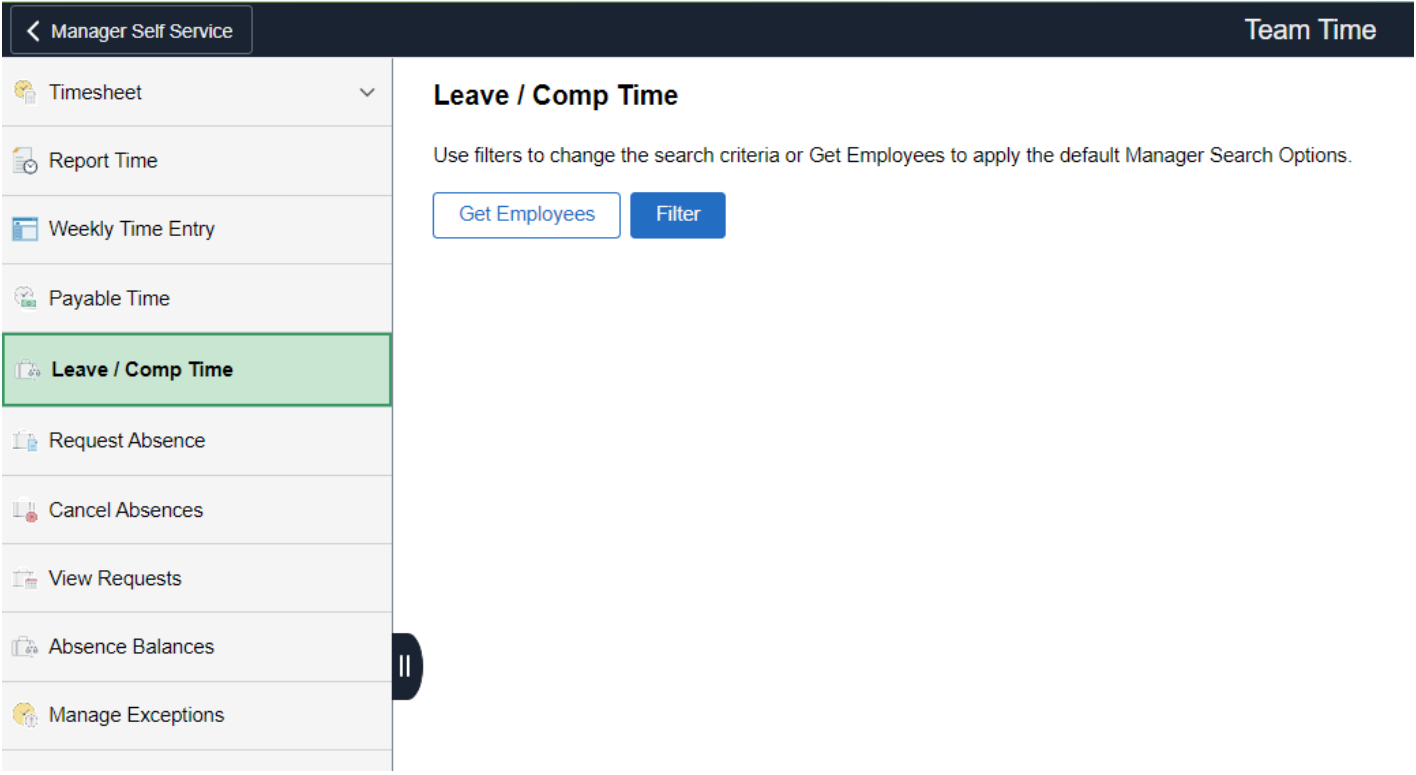

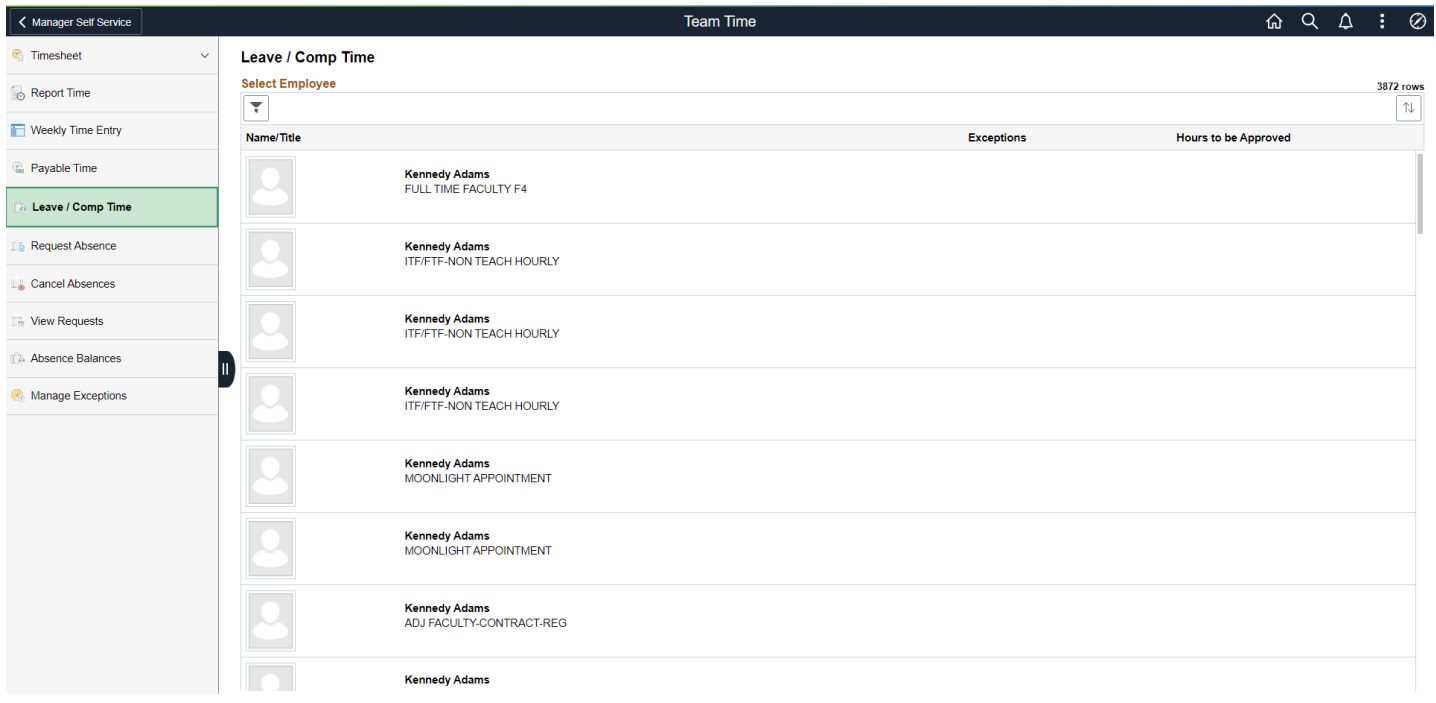

# Request Absence

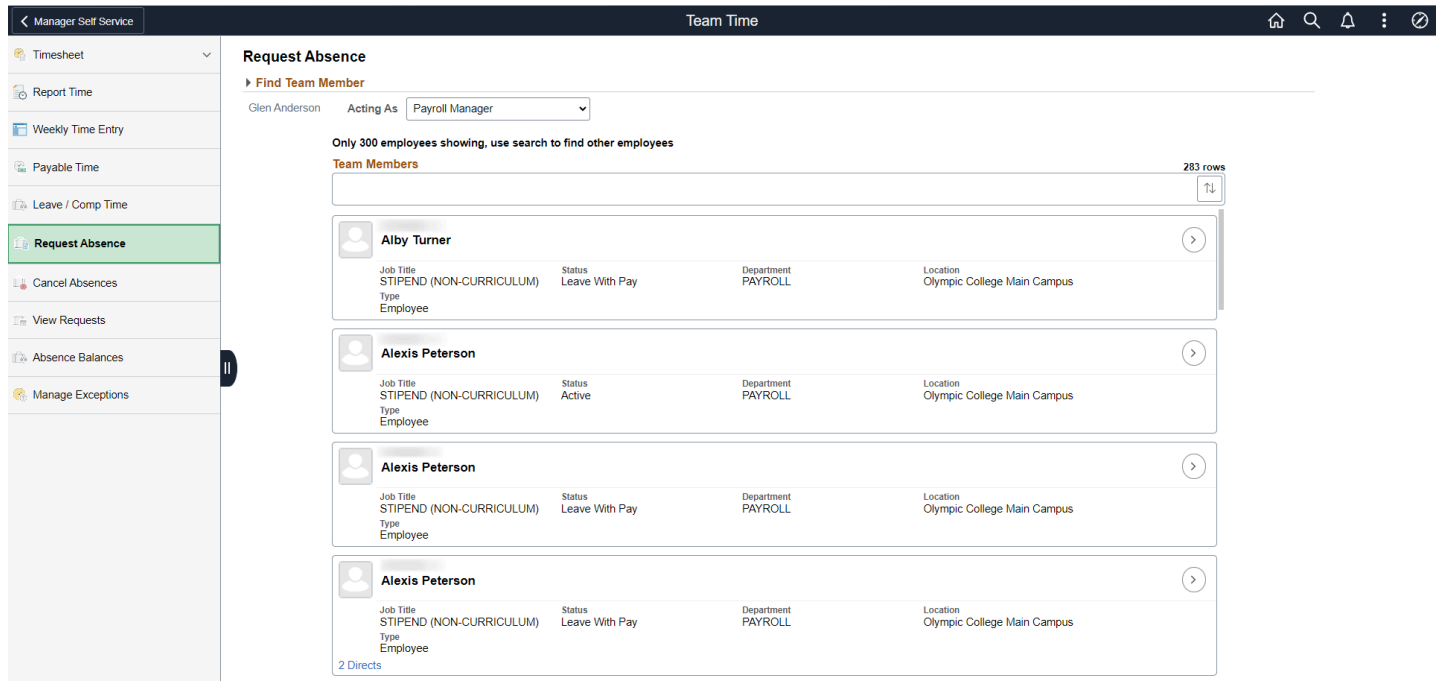

# Cancel Absences

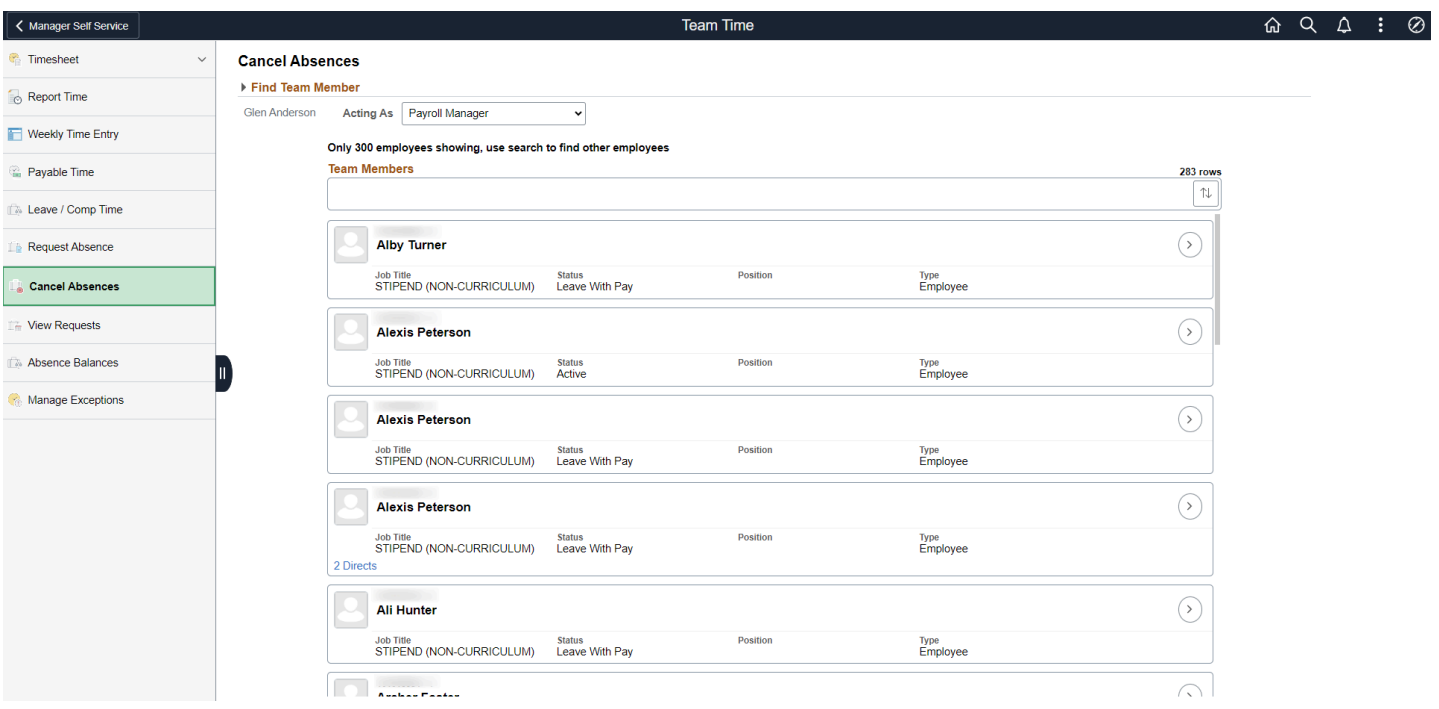

# View Requests

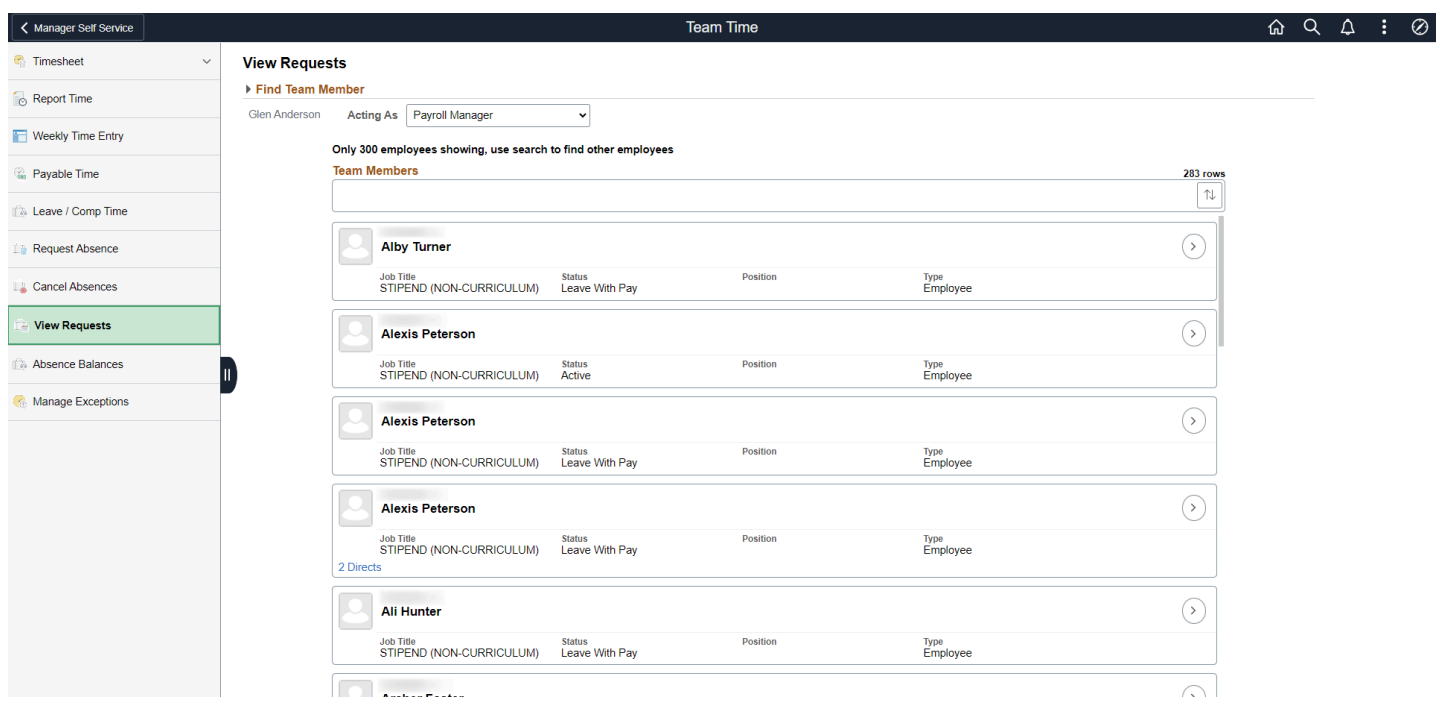

## Absence Balances

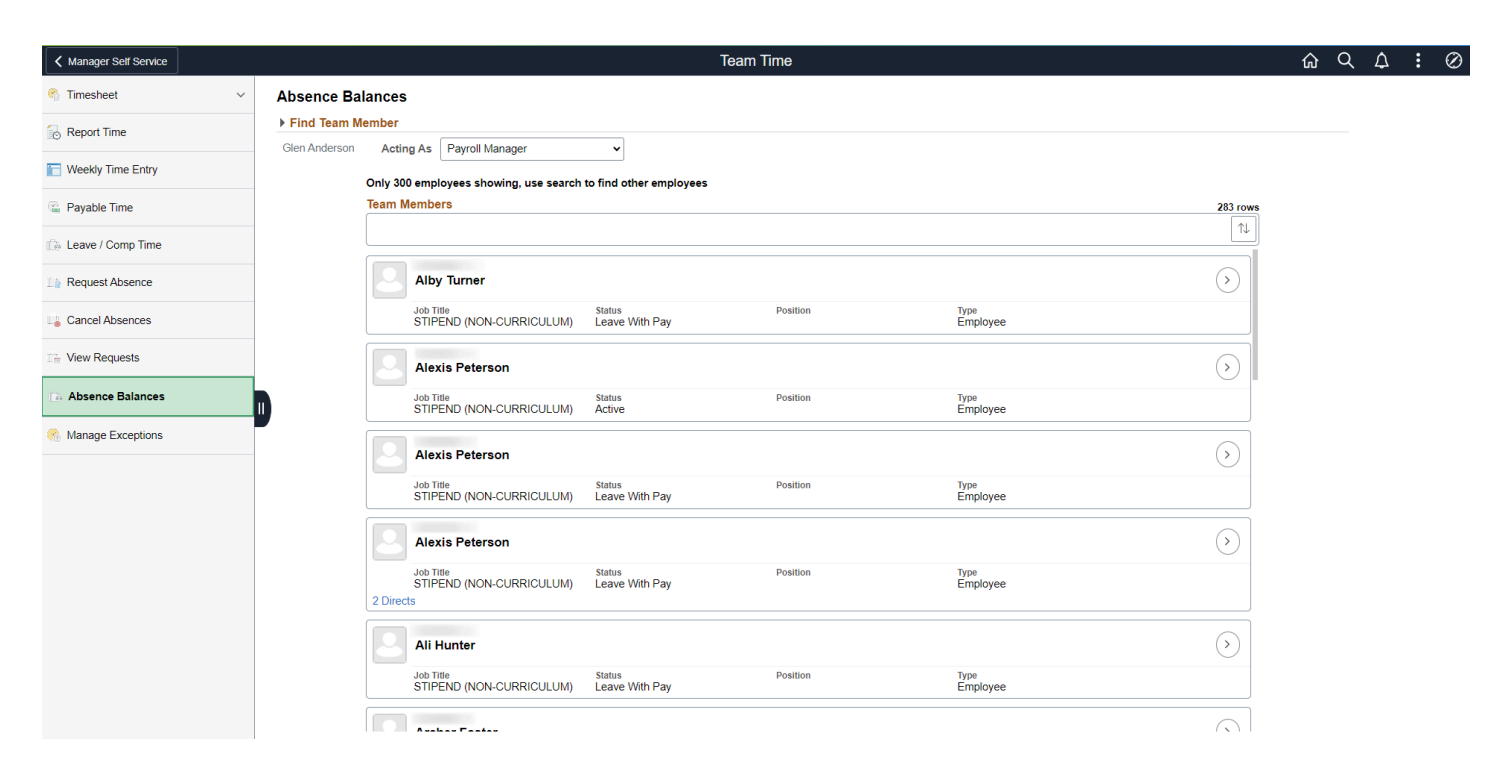

## Manage Exceptions

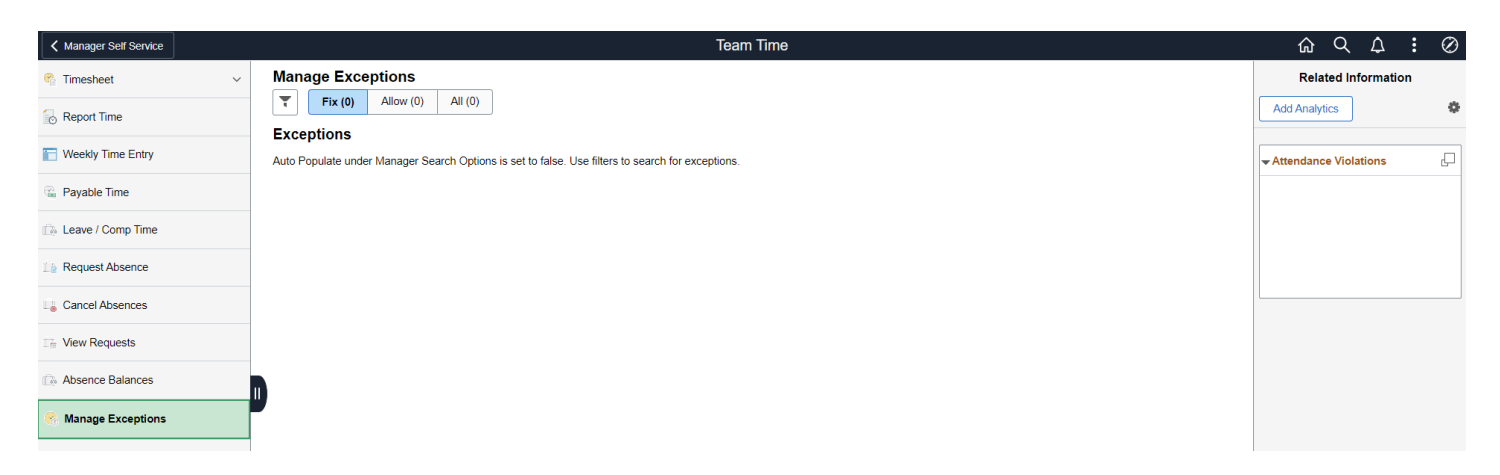

# Open Jobs

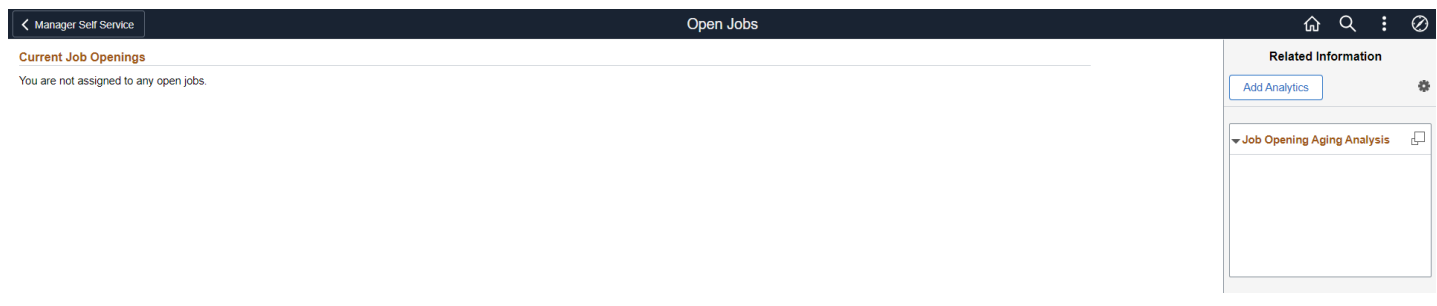

# CTC Team

## **Timesheet**

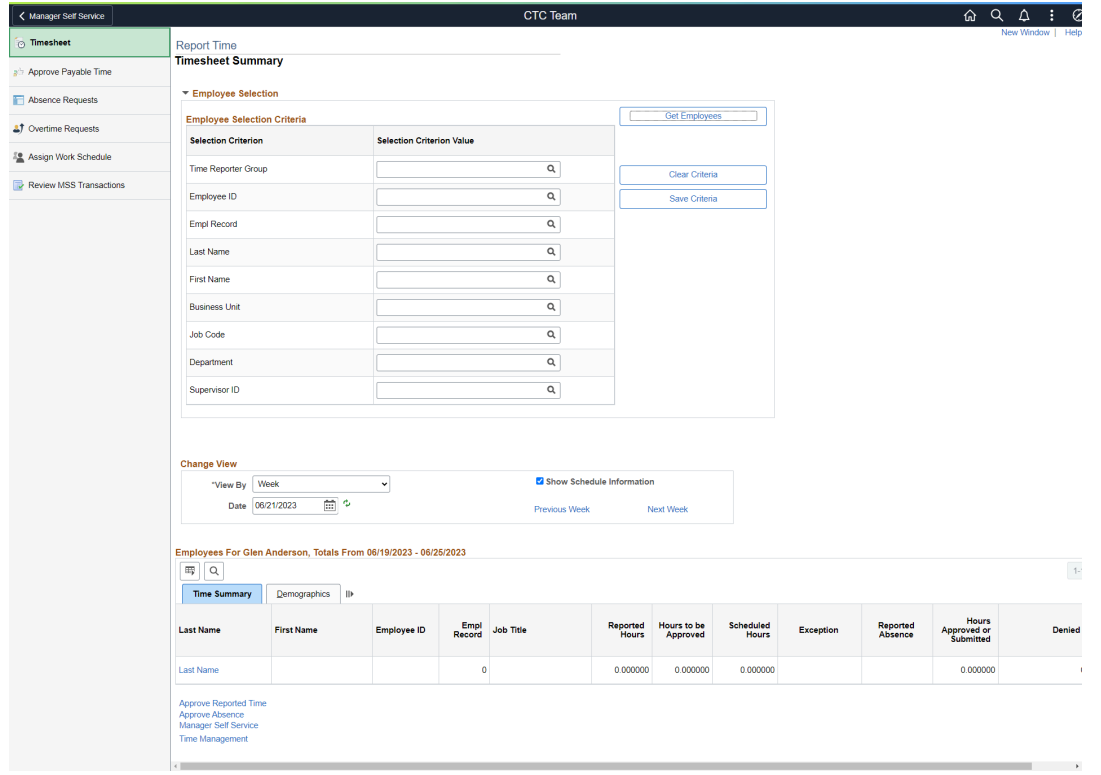

## **Approve Payable Time**

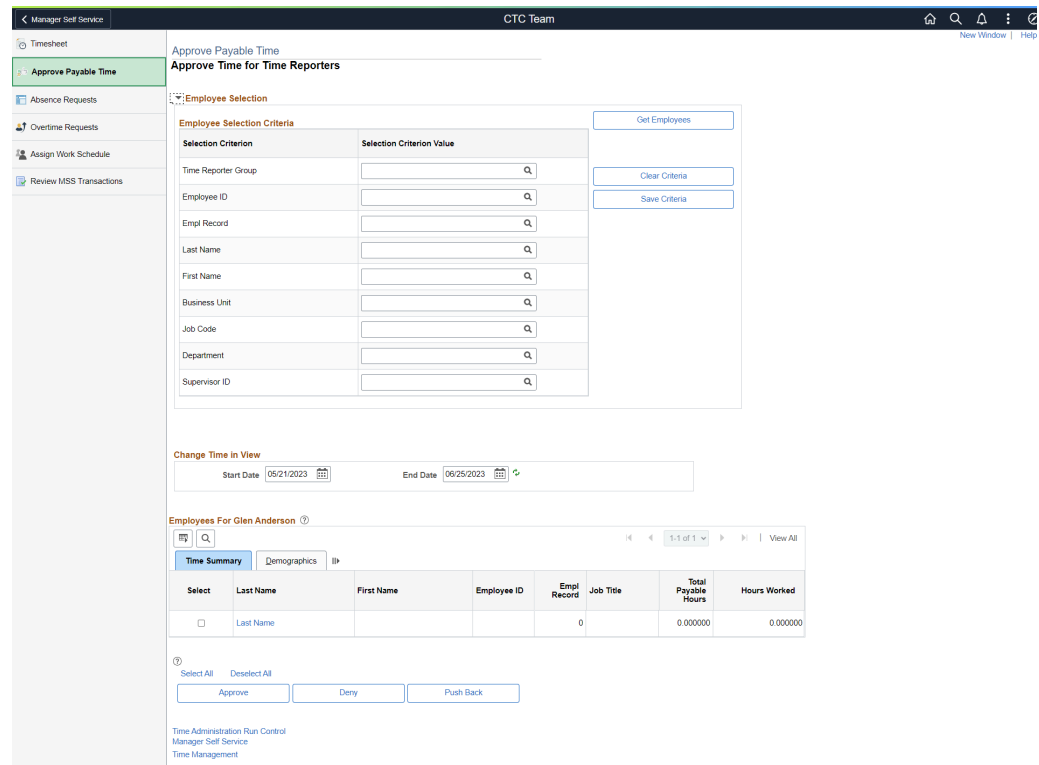

## **Absence Requests**

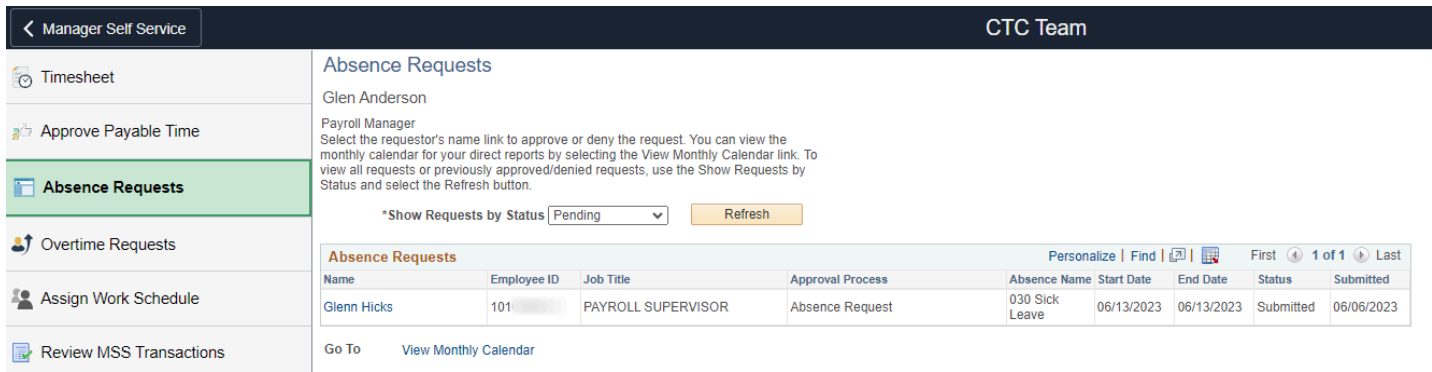

## **Overtime Requests**

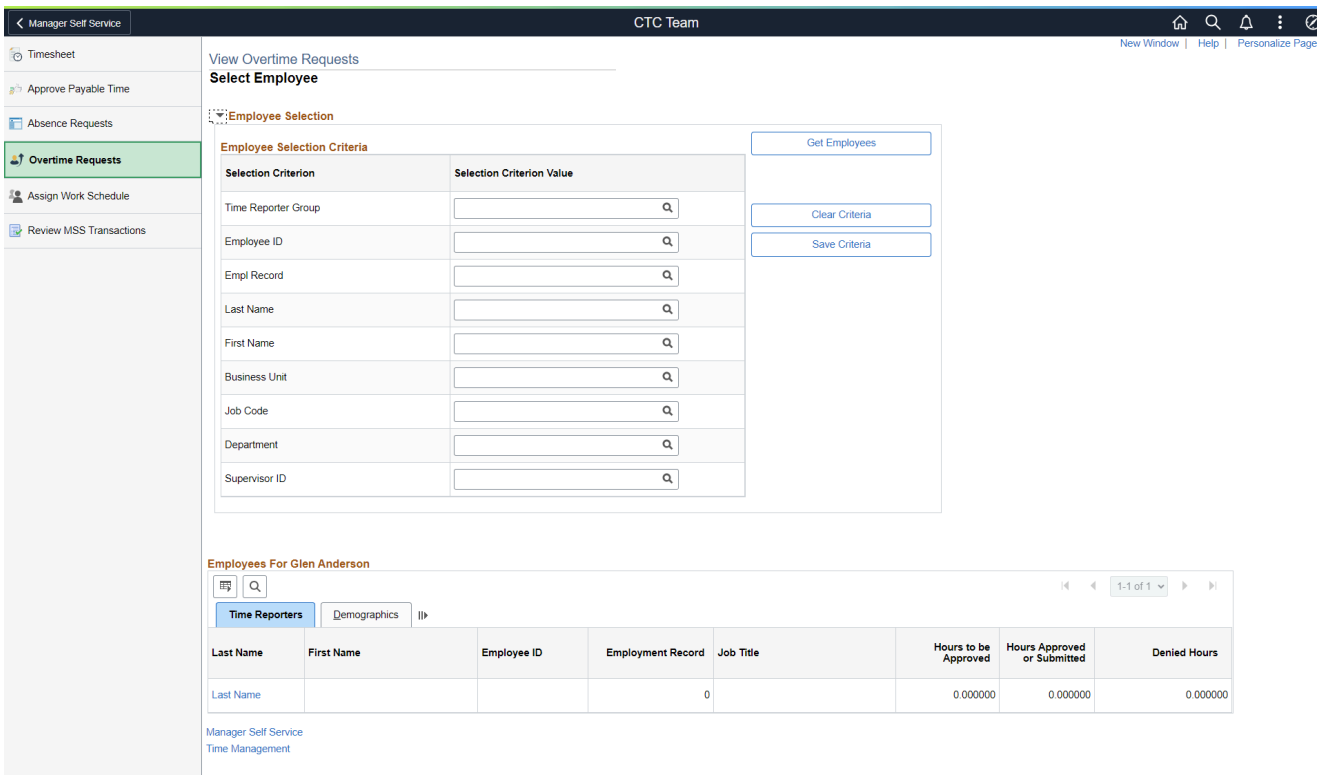

# **Assign Work Schedule**

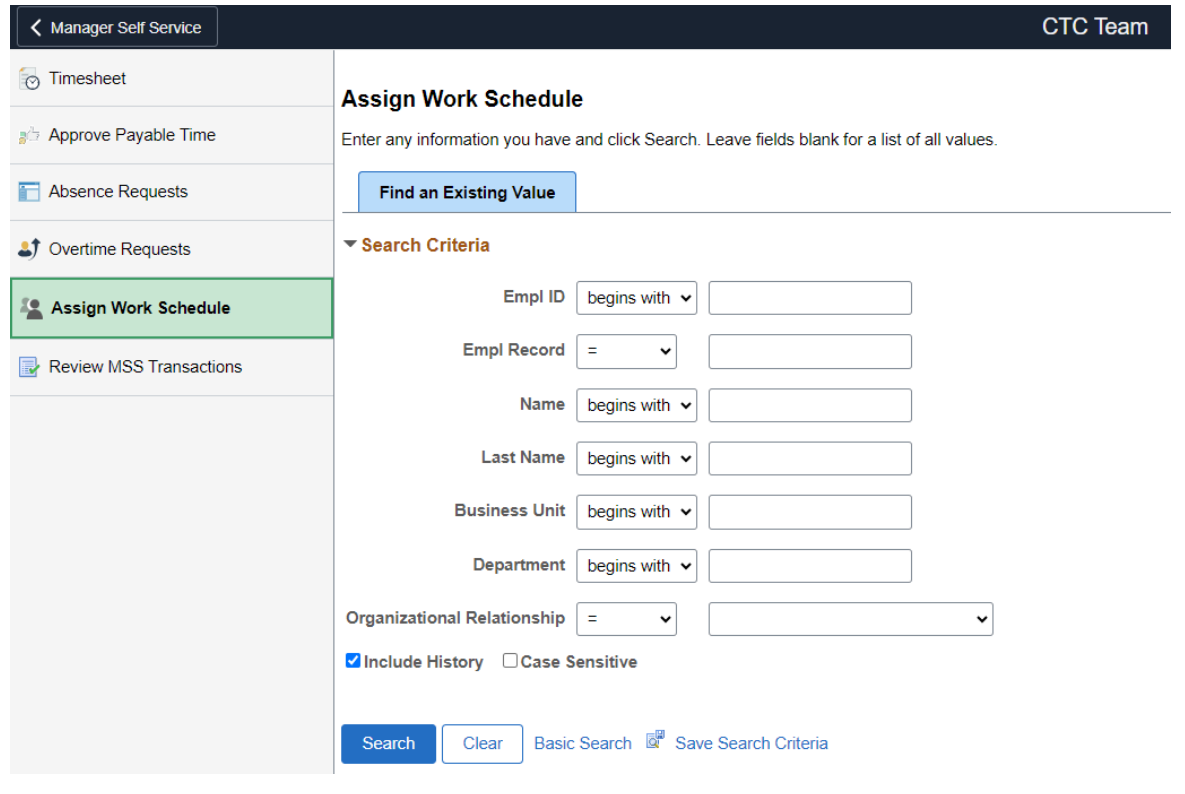

## **Review MSS Transactions**

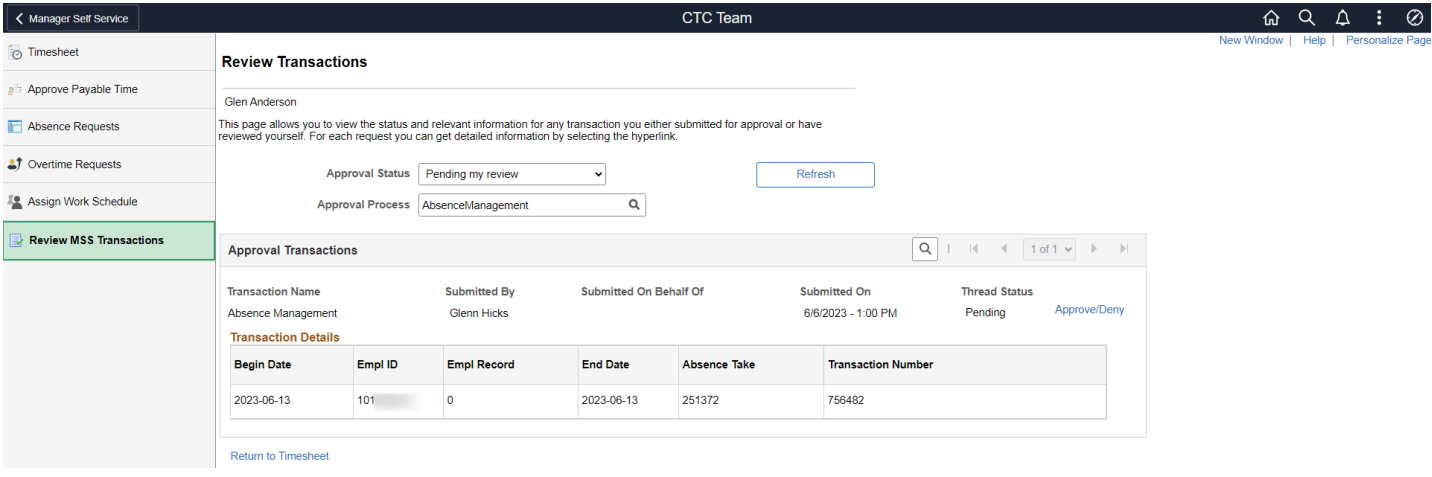